Wyznacz każdą z reakcji podporowych za pomocą ZPW.

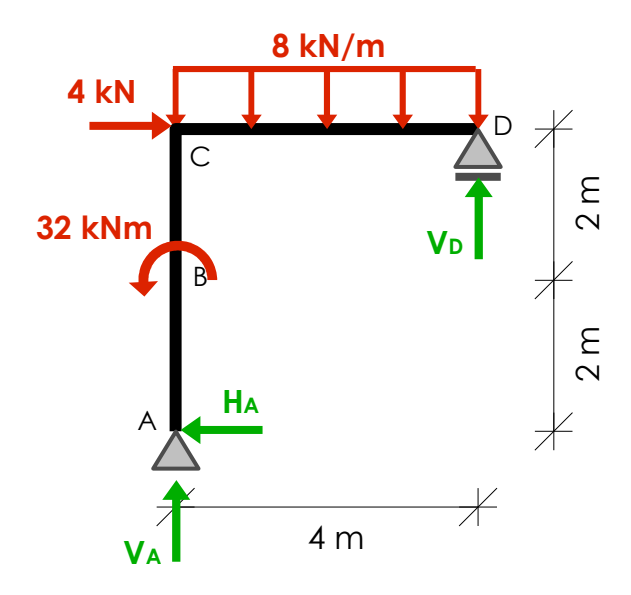

- Obciążenie ciągłe zastępujemy wypadkową w odpowiednim miejscu
- Moment skupiony *M* zastępujemy dowolną parą sił *P* w odległości *d,* gdzie *M* = *Pd*  siły tej pary można przyłożyć gdziekolwiek na tej tarczy sztywnej, do której przyłożony jest moment skupiony. Wygodnie jest przyłożyć te siły w miejscach występowania innych sił, aby ograniczyć rachunki.

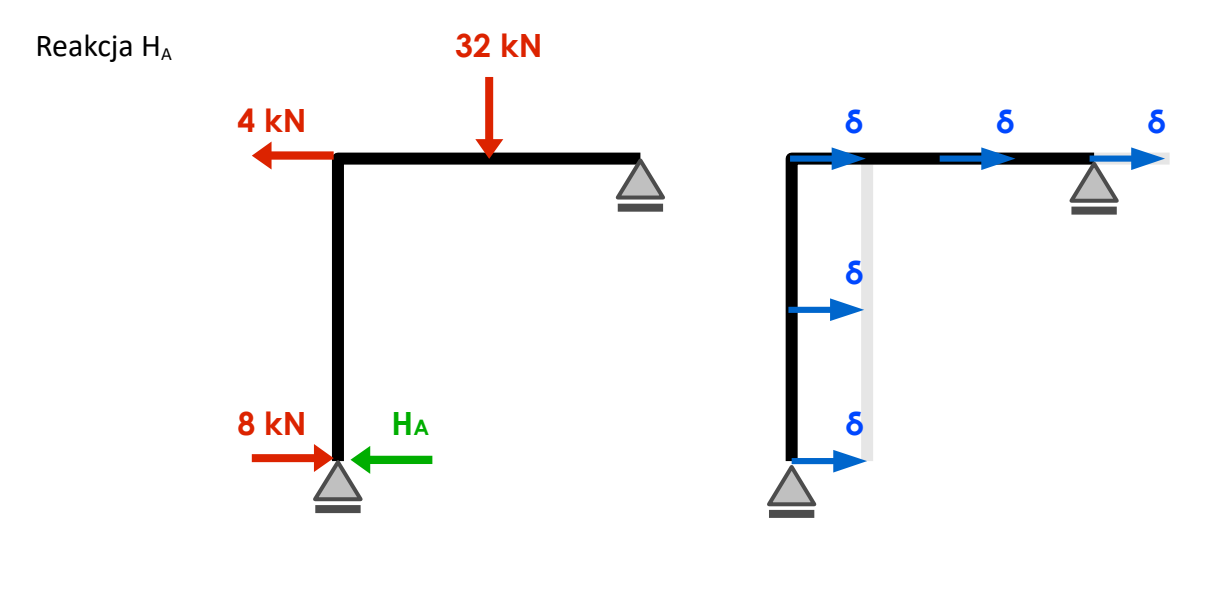

 $δL = 8·δ - H<sub>A</sub>·δ - 4·δ = 0$  ⇒  $H<sub>A</sub>=4$ 

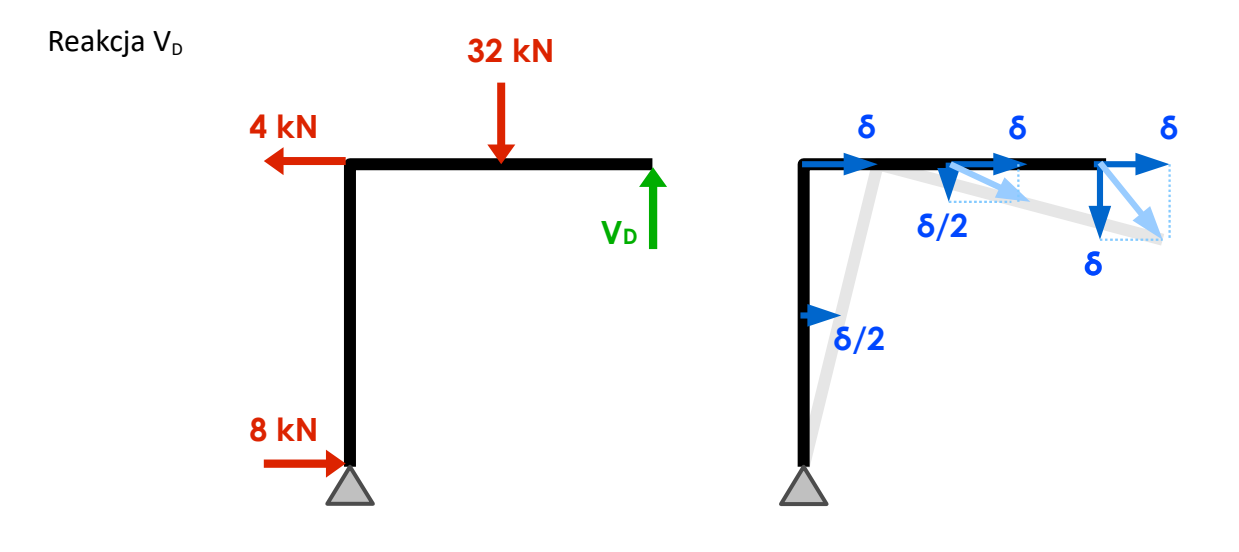

$$
\delta L = -4 \cdot \delta + 32 \cdot \frac{\delta}{2} - V_D \cdot \delta = 0 \Rightarrow V_D = 12
$$

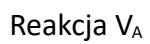

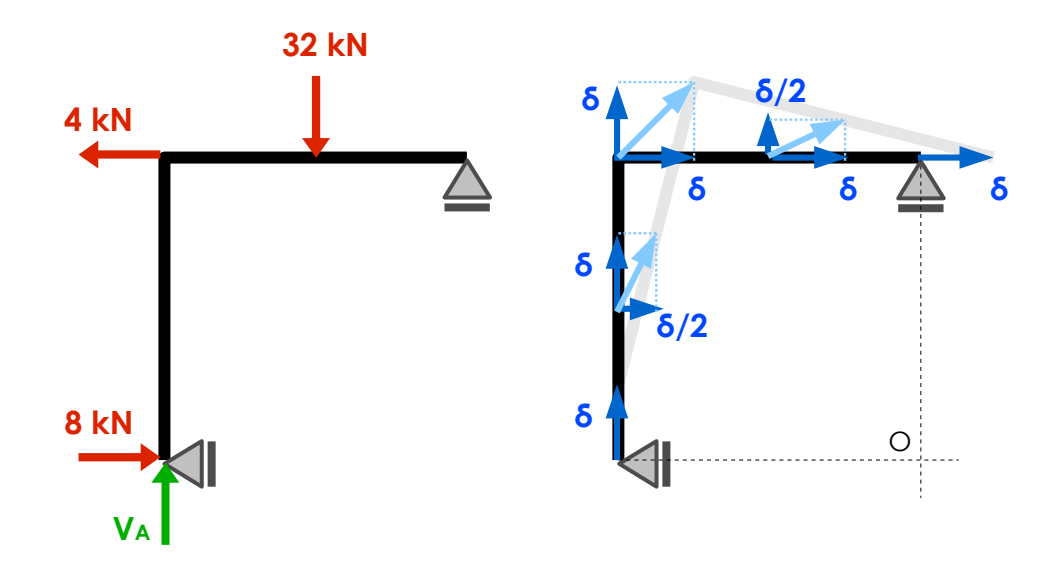

$$
\delta L = V_A \cdot \delta - 4 \cdot \delta - 32 \cdot \frac{\delta}{2} = 0 \quad \Rightarrow \quad V_A = 20
$$

Wyznacz pionowe reakcje podporowe korzystając z ZPW.

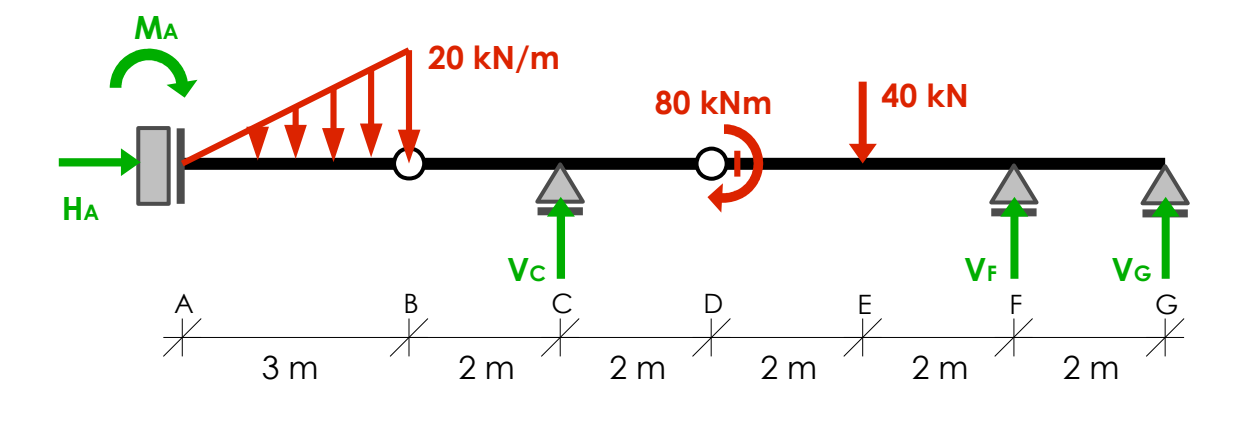

Reakcja V<sub>G</sub>:

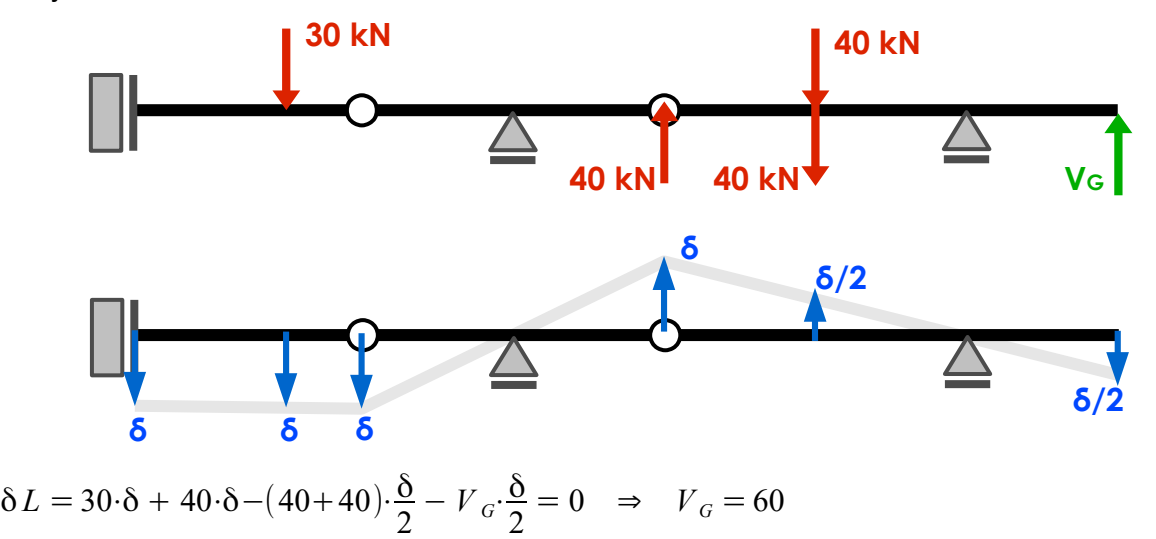

Reakcja V<sub>F</sub>:

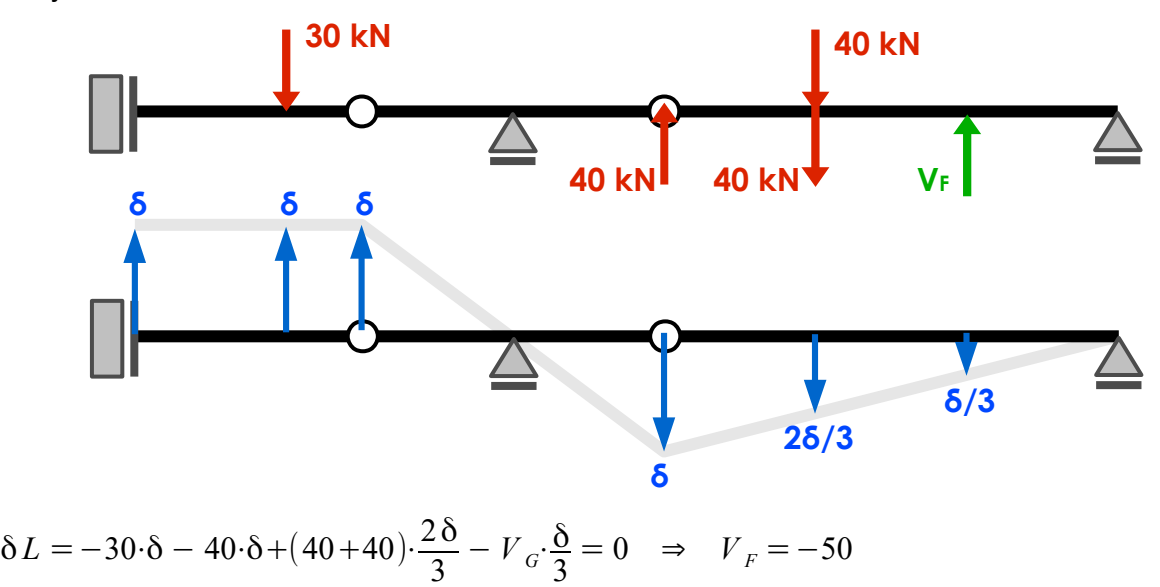

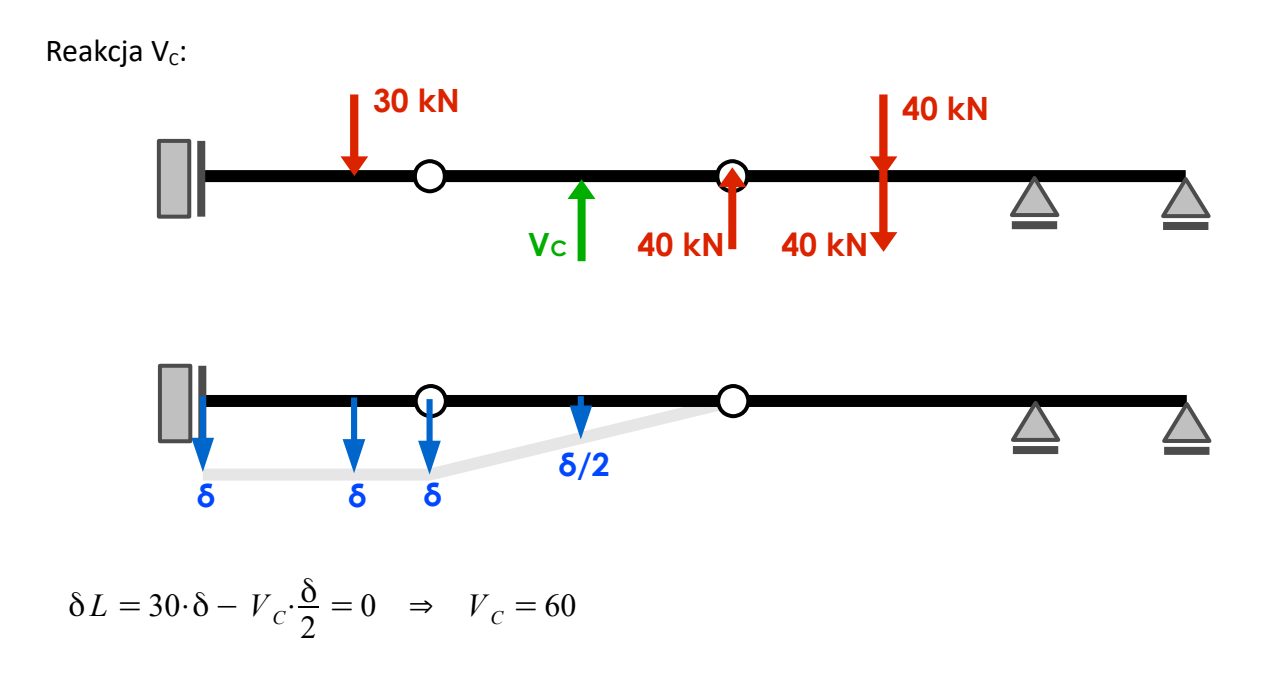

**ZADANIE 3**

Wyznacz reakcje na podporze A korzystając z ZPW.

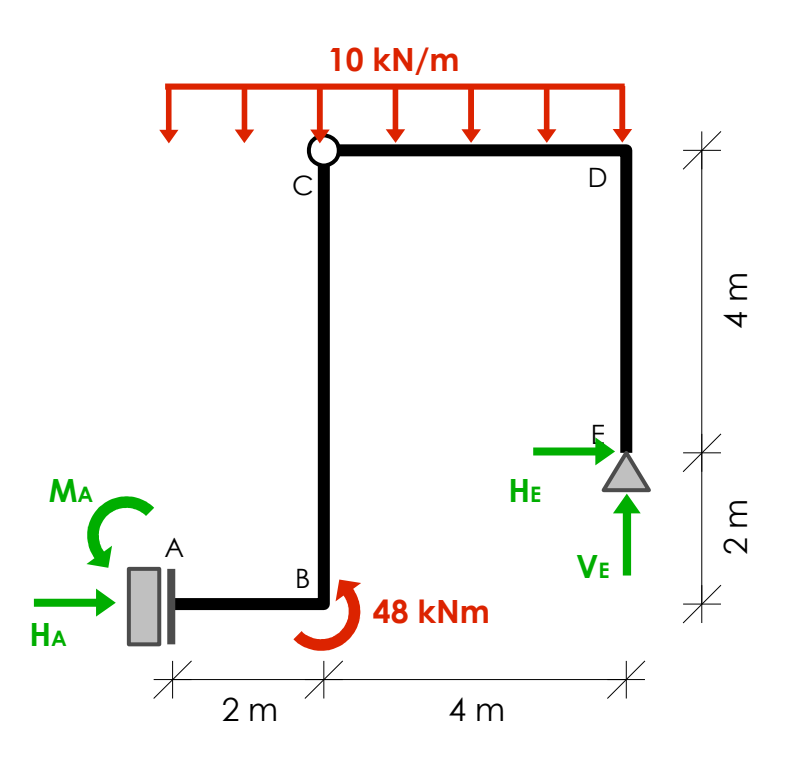

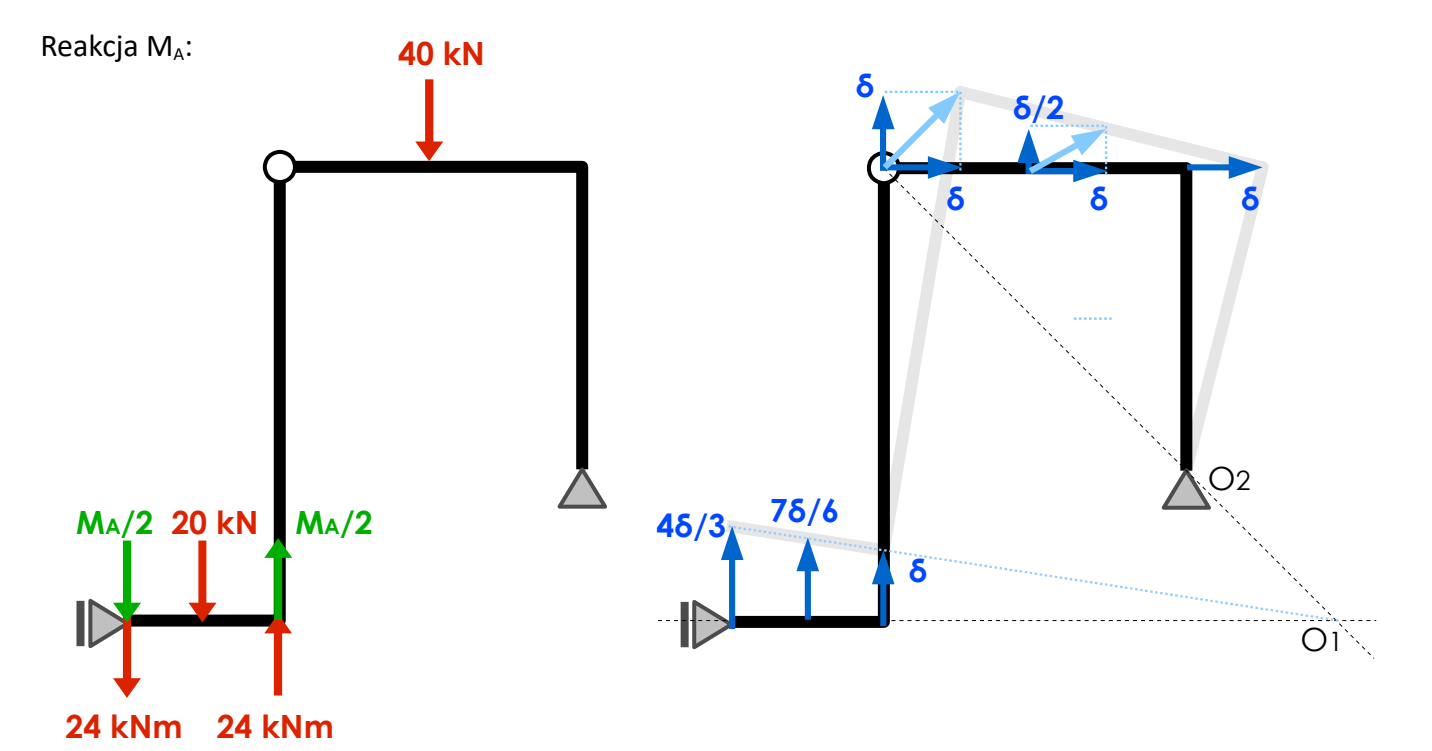

 $\frac{0}{2} = 0 \Rightarrow M_A = -308$ 

$$
\delta L = -\frac{M_A}{2} \cdot \frac{4\delta}{3} - 24 \cdot \frac{4\delta}{3} - 20 \cdot \frac{7\delta}{6} + \frac{M_A}{2} \cdot \delta + 24 \cdot \delta - 40 \cdot \frac{\delta}{2}
$$

Reakcja H<sub>A</sub>:

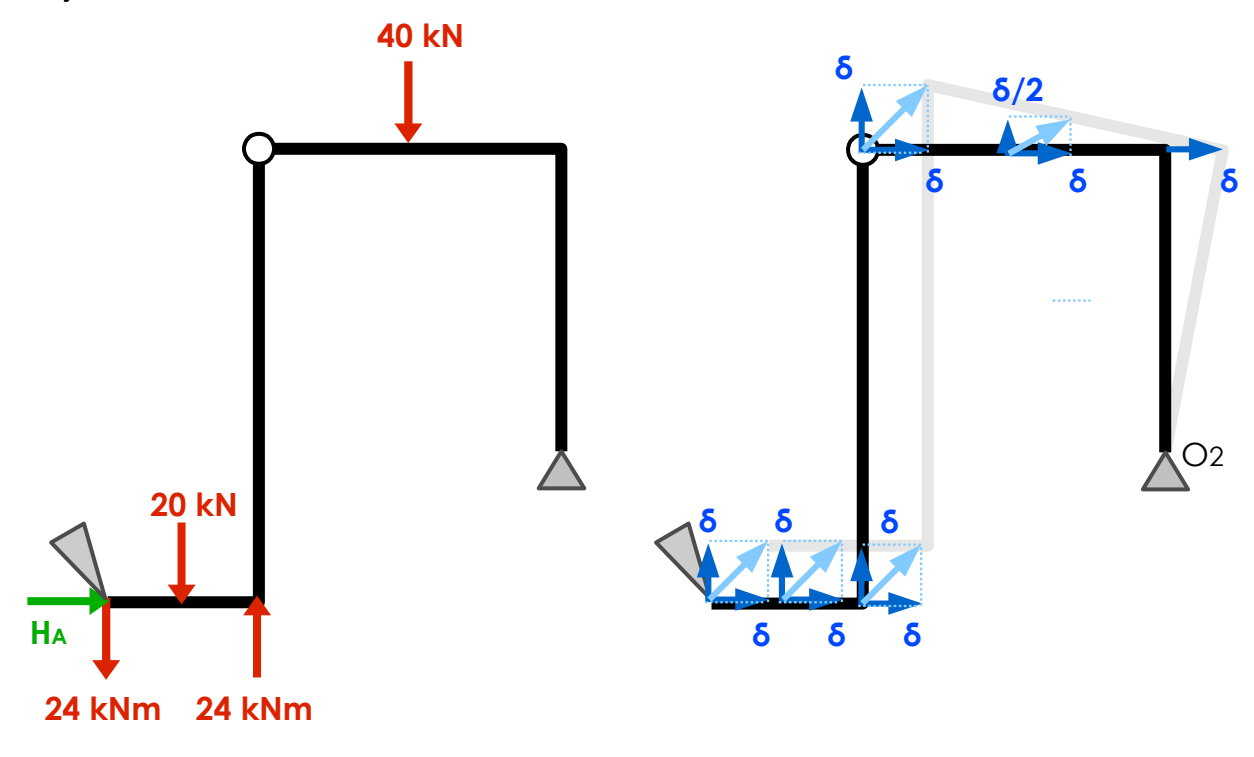

$$
\delta L = H_A \cdot \delta - 24 \cdot \delta - 20 \cdot \delta + 24 \cdot \delta - 40 \cdot \frac{\delta}{2} = 0 \Rightarrow H_A = 40
$$

Wyznacz reakcje  $H_A$  oraz  $V_D$  korzystając z ZPW.

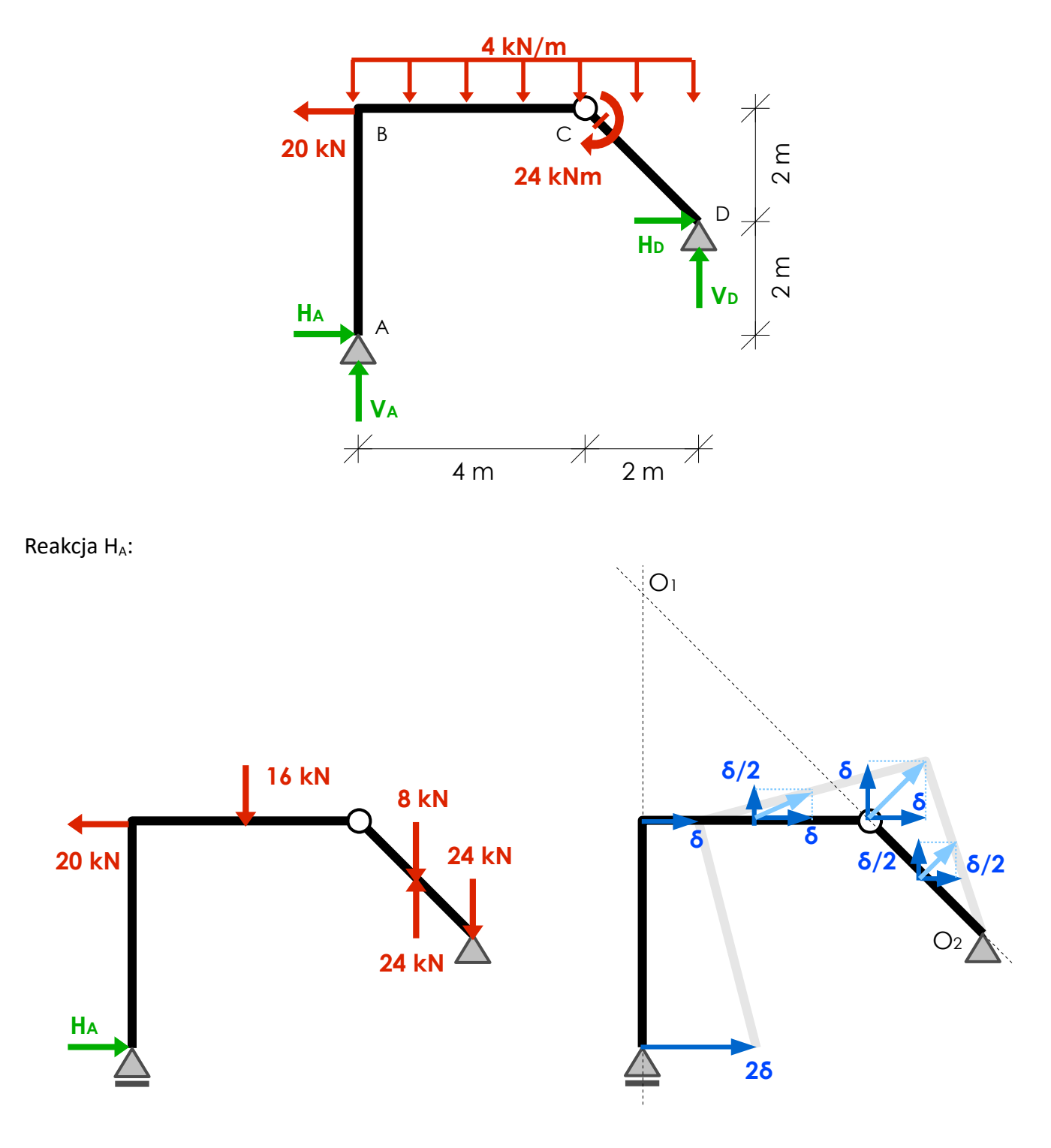

$$
\delta L = H_A \cdot 2\delta - 20 \cdot \delta - 16 \cdot \frac{\delta}{2} - 8 \cdot \frac{\delta}{2} + 24 \cdot \frac{\delta}{2} = 0 \Rightarrow H_A = 10
$$

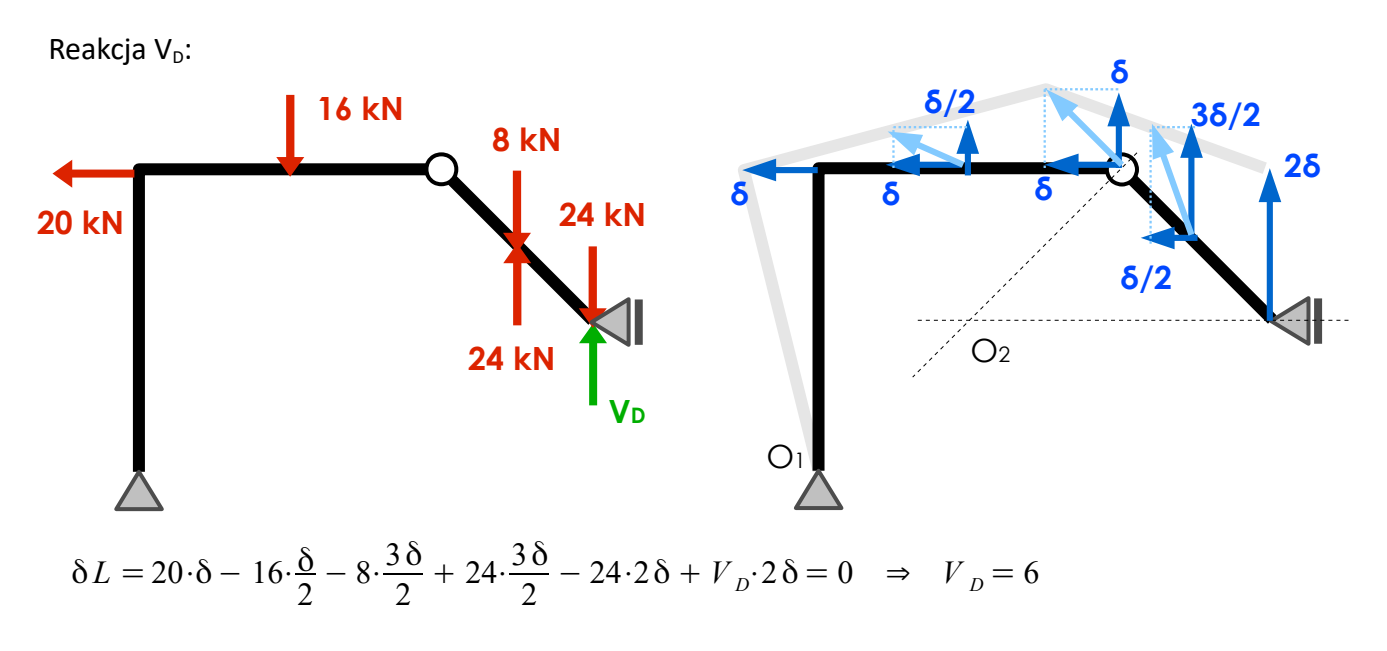

Wyznacz reakcje na podporze 1 oraz siłę w krzyżulcu 1-5 korzystając z ZPW.

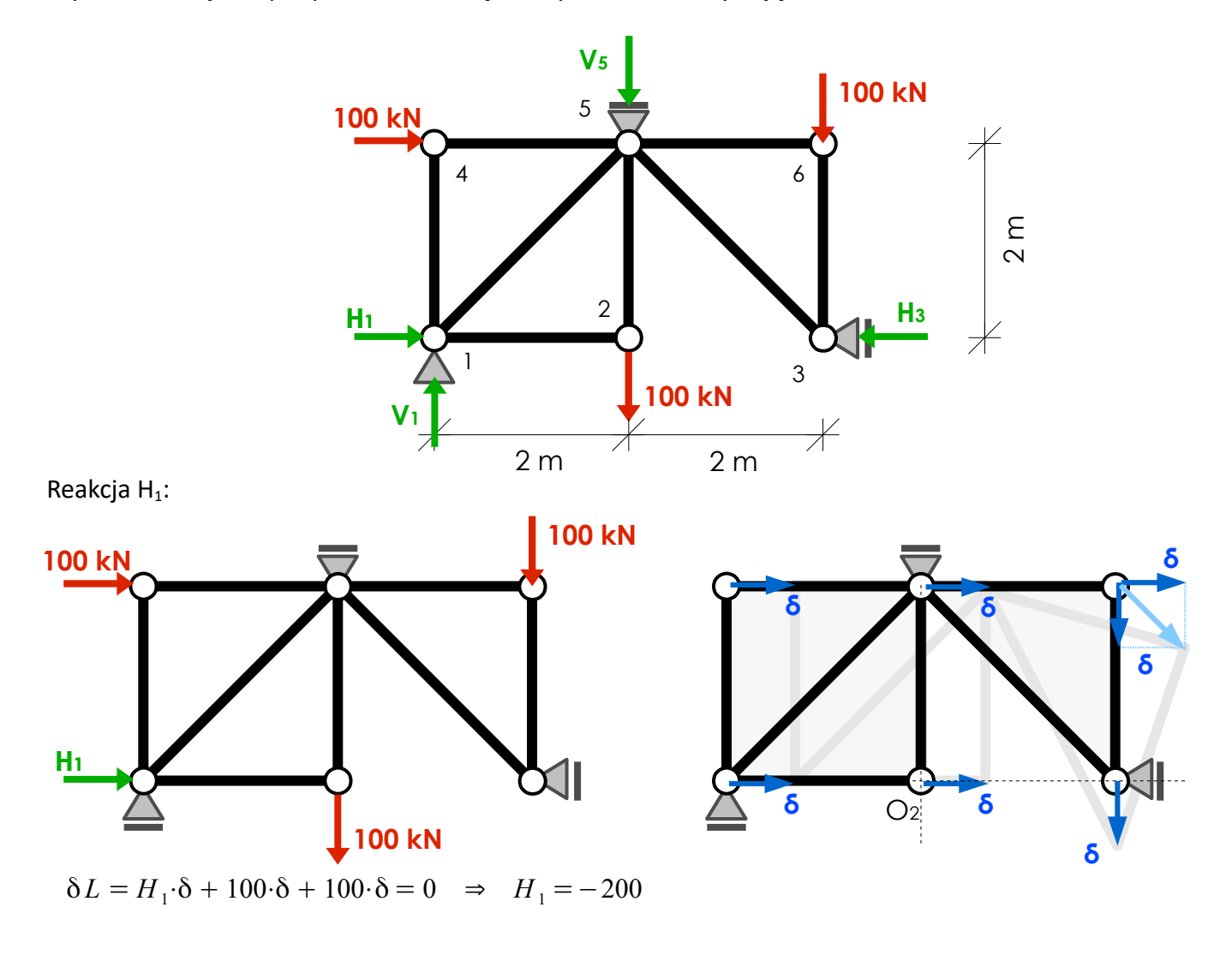

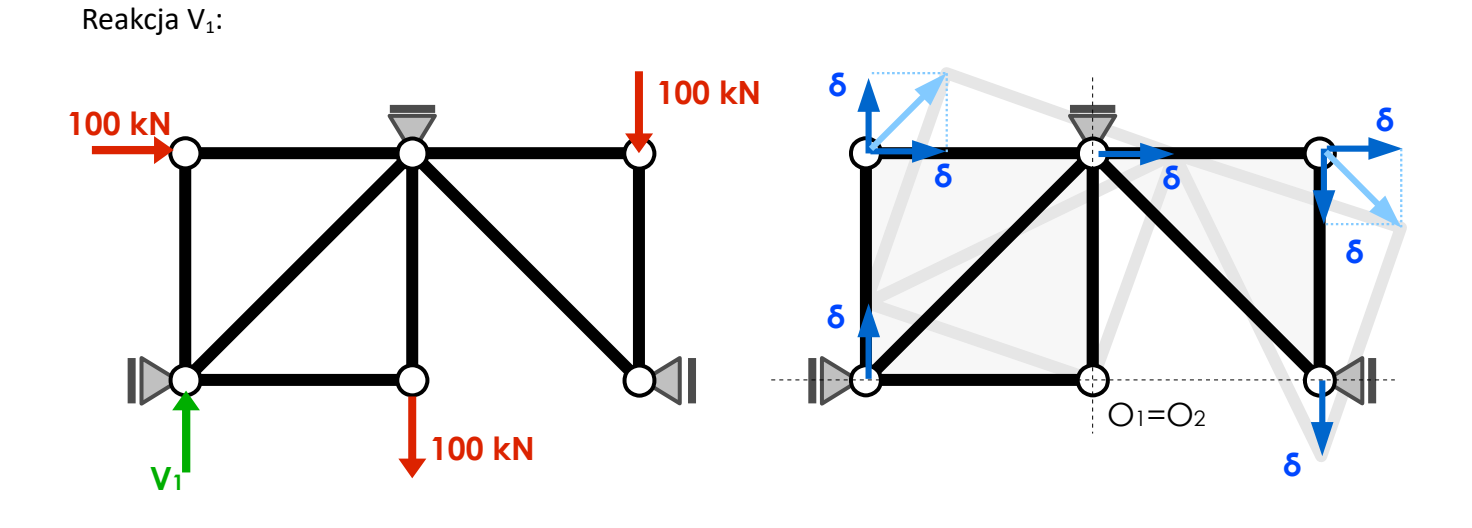

 $δL = V_1·δ + 100·δ + 100·δ = 0$  ⇒  $V_1 = -200$ 

Siła w krzyżulcu 1-5:

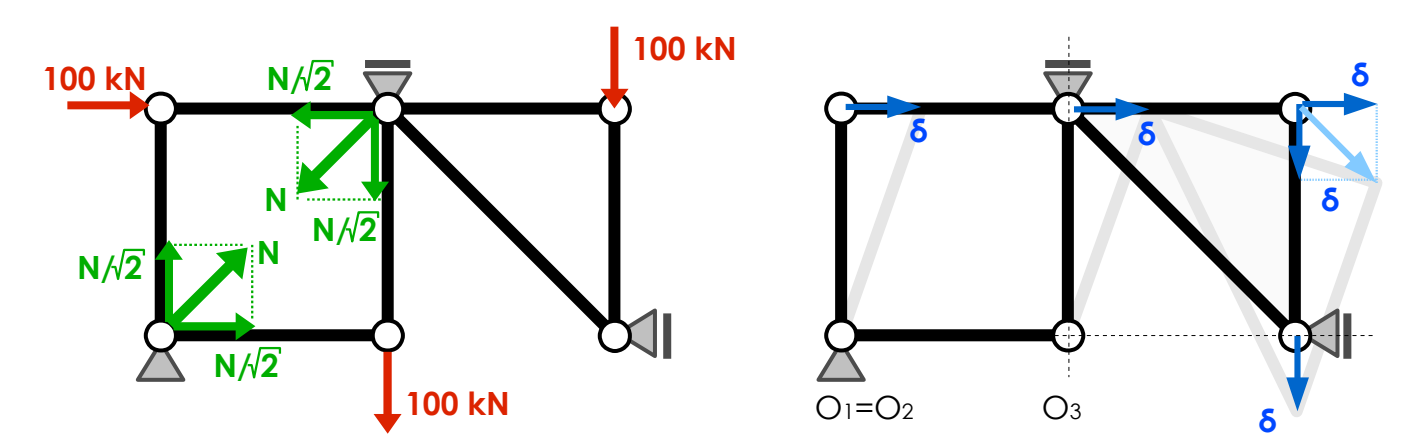

$$
\delta L = 100 \cdot \delta - \frac{N}{\sqrt{2}} \cdot \delta + 100 \cdot \delta = 0 \quad \Rightarrow \quad N = 200 \sqrt{2}
$$

Wyznacz reakcje V<sub>A</sub> i V<sub>E</sub> oraz siłę w ściągu C-G korzystając z ZPW.

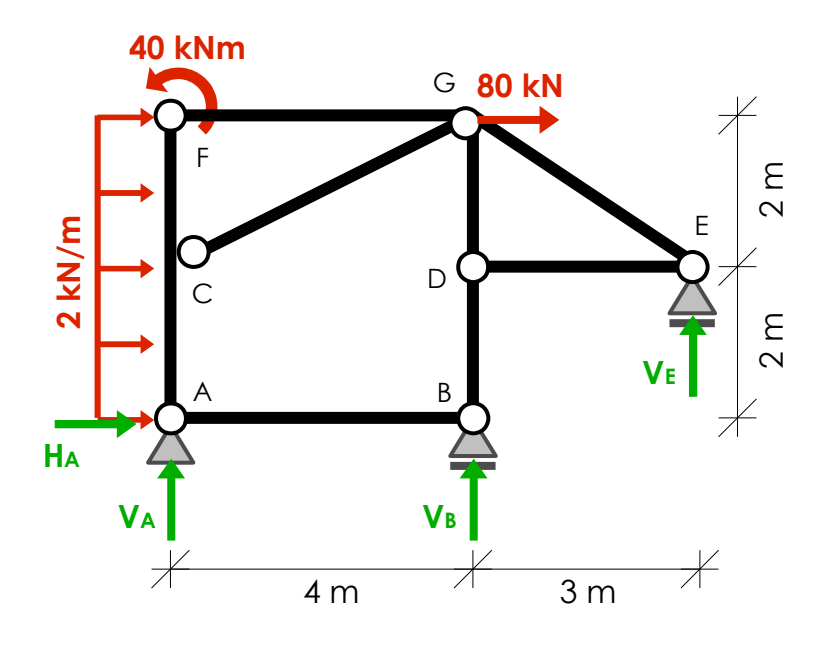

Reakcja VA:

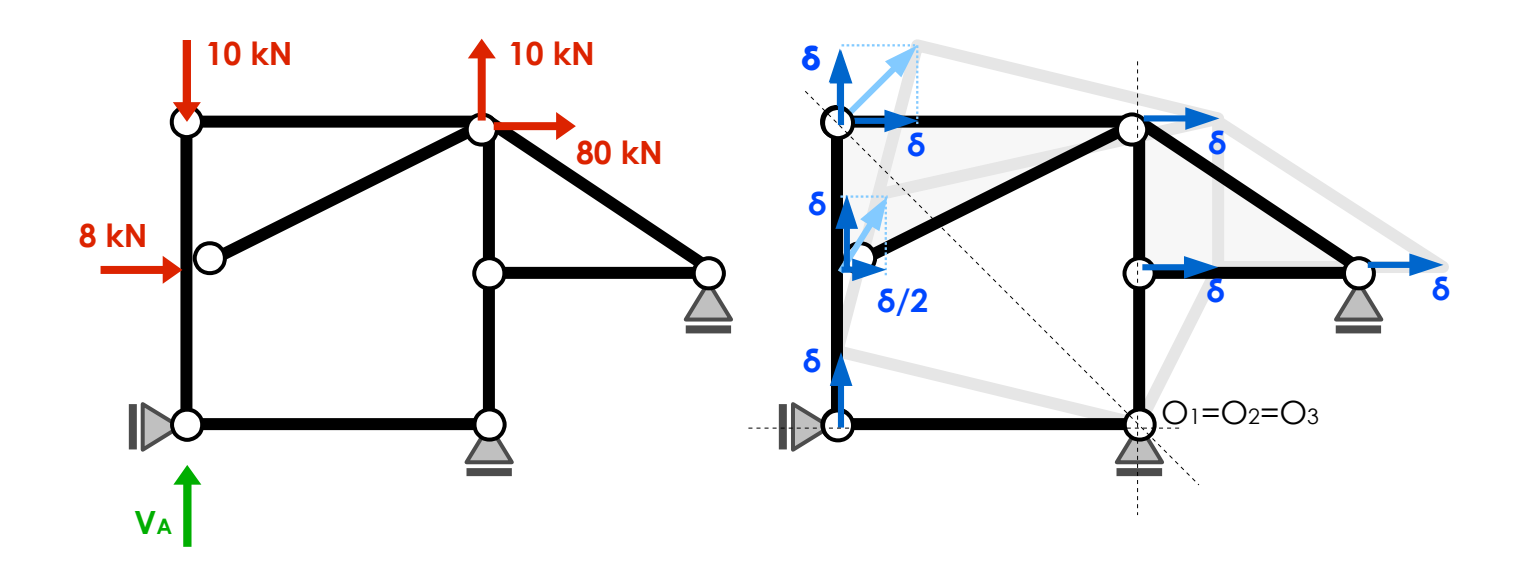

$$
\delta L = V_A \cdot \delta + 8 \cdot \frac{\delta}{2} - 10 \cdot \delta + 80 \cdot \delta = 0 \Rightarrow V_A = -74
$$

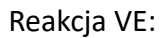

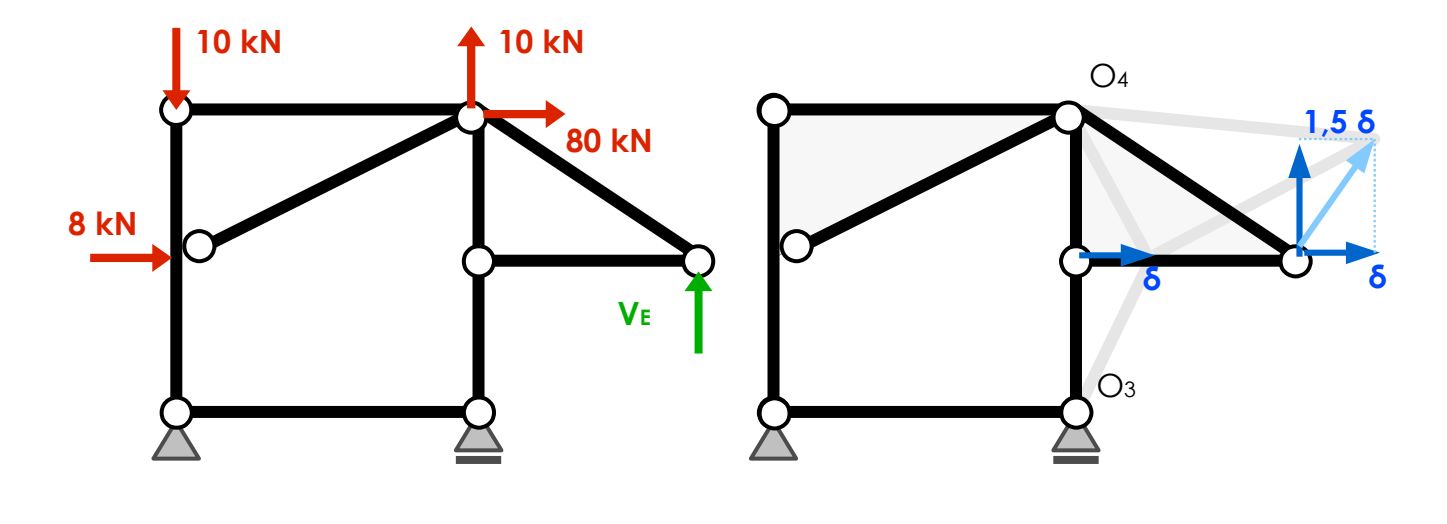

 $\delta L = V_E \cdot 1,5\delta = 0 \Rightarrow V_E = 0$ 

Siła w ściągu C-G:

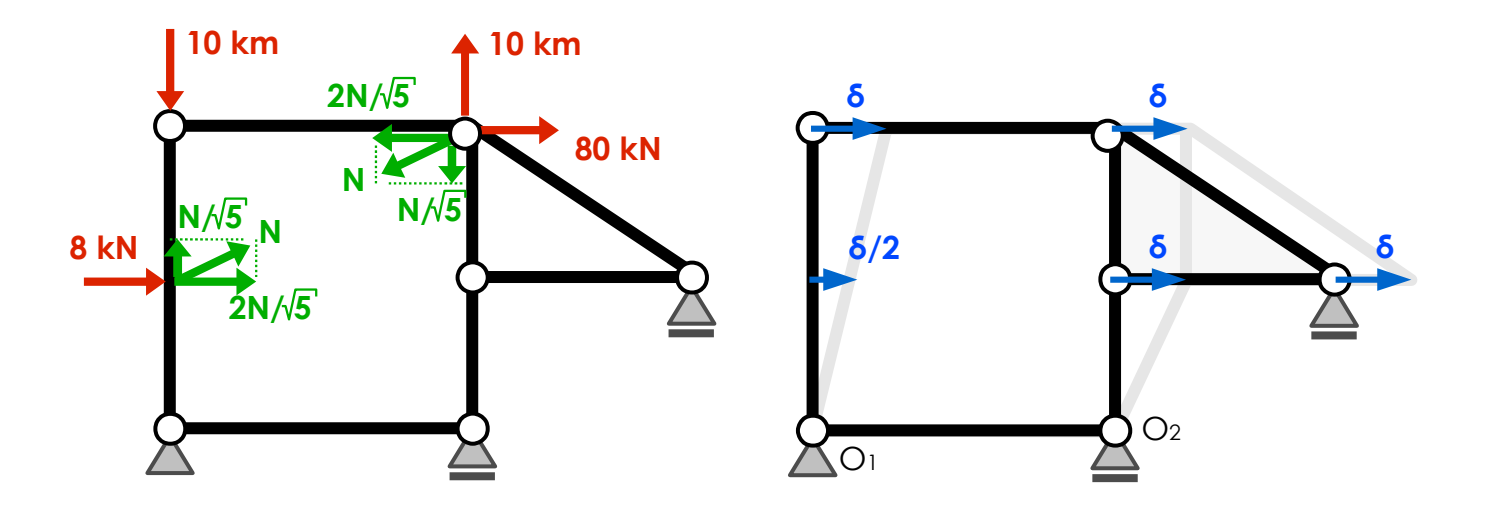

$$
\delta L = 8 \cdot \frac{\delta}{2} + \frac{2N}{\sqrt{5}} \cdot \frac{\delta}{2} - \frac{2N}{\sqrt{5}} \cdot \delta + 80 \cdot \delta = 0 \Rightarrow N = 84 \sqrt{5}
$$

Wyznacz reakcję H<sub>A</sub> oraz siłę w ściągu D-F korzystając z ZPW.

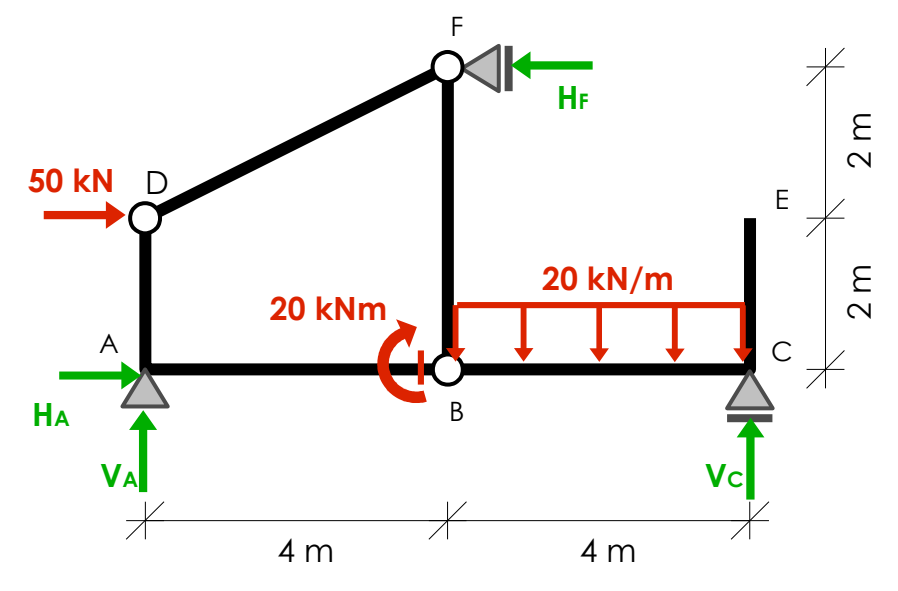

Reakcja HA:

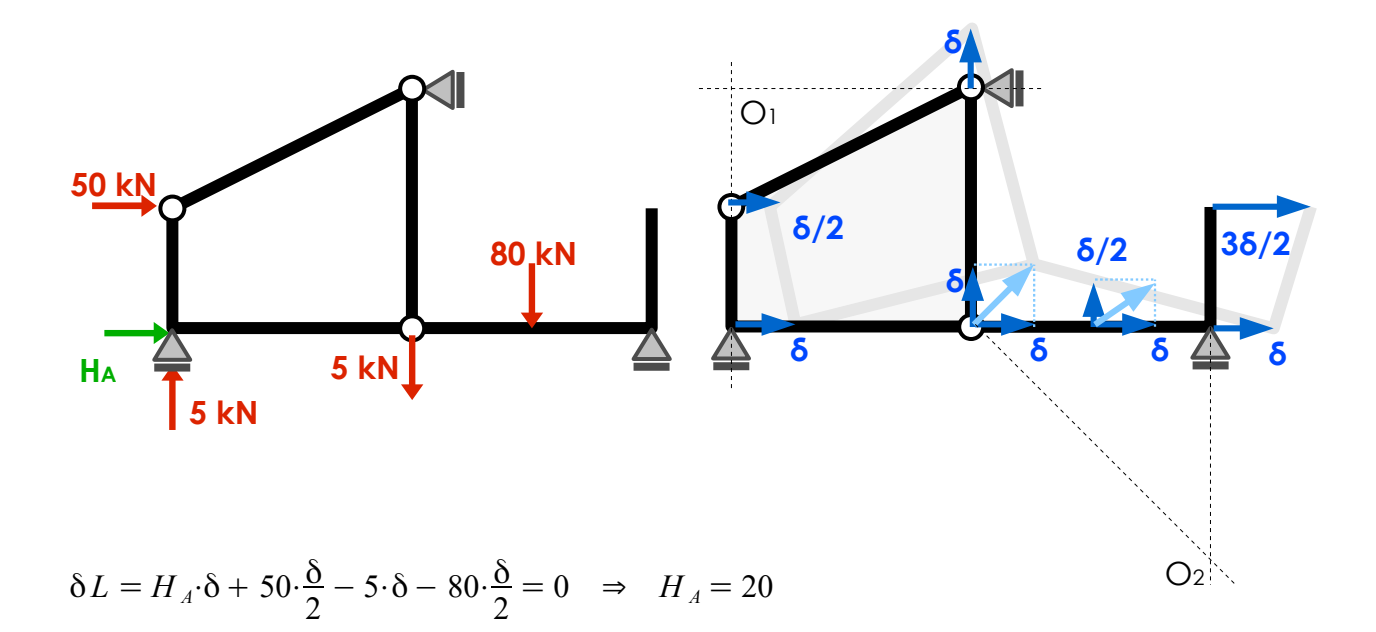

Siła w ściągu D-F:

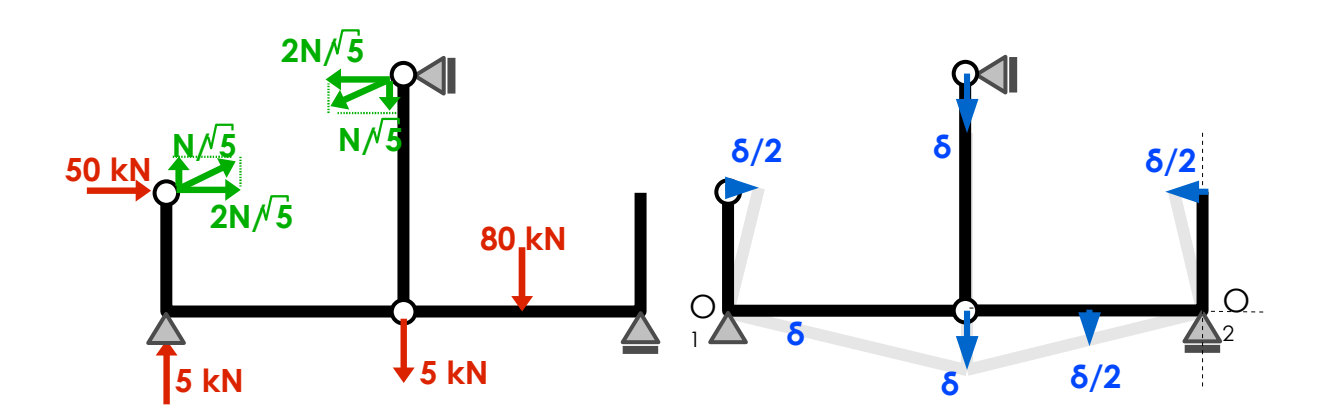

$$
\delta L = 50 \cdot \frac{\delta}{2} + \frac{2N}{\sqrt{5}} \cdot \frac{\delta}{2} + 5 \cdot \delta + \frac{N}{\sqrt{5}} \cdot \delta + 80 \cdot \frac{\delta}{2} = 0 \Rightarrow N = -35\sqrt{5}
$$

Korzystając z ZPW wyznacz reakcje VB oraz MF.

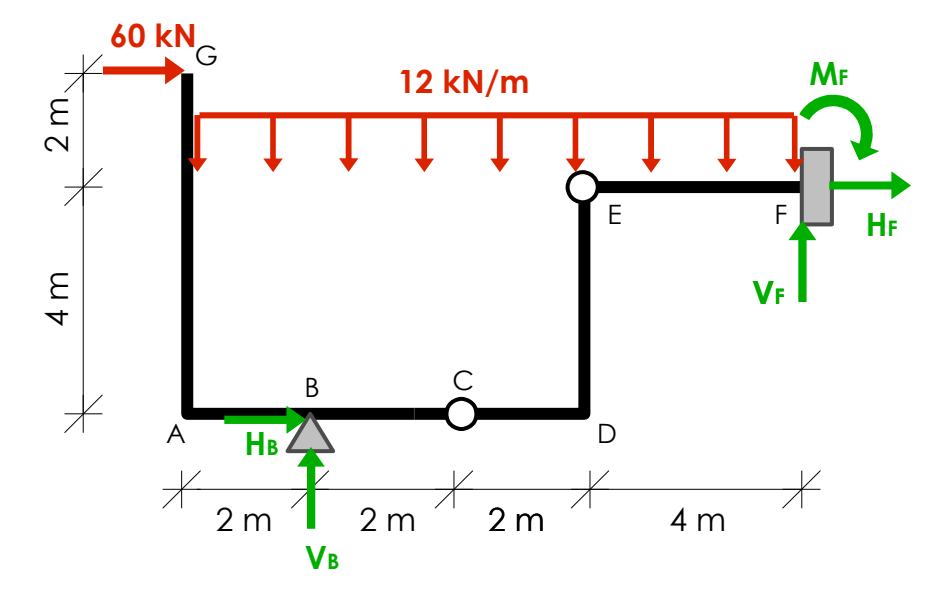

Reakcja M<sub>F</sub>:

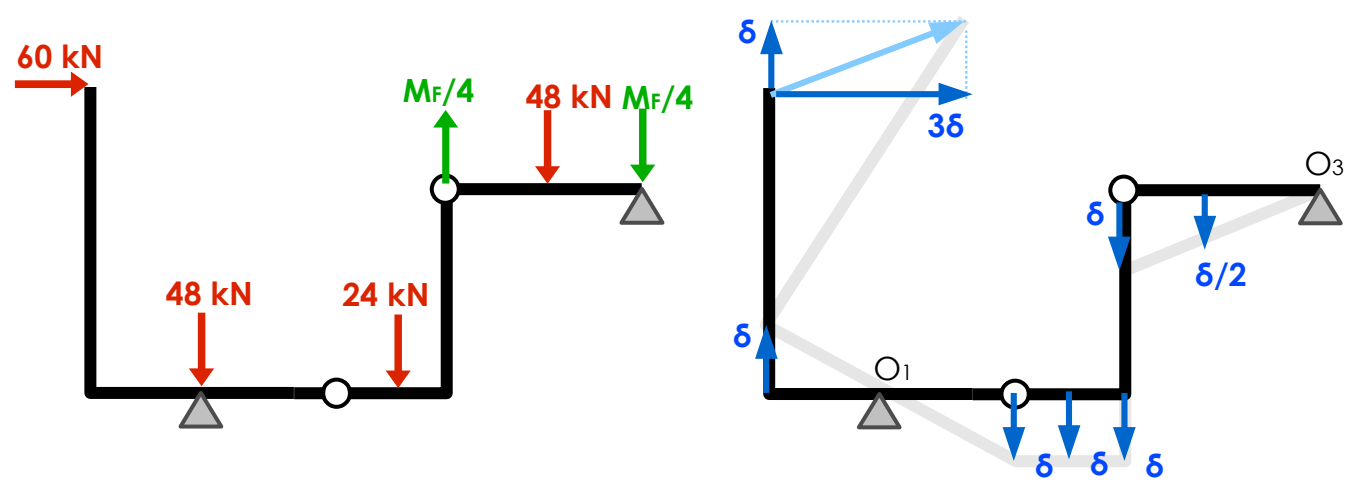

$$
\delta L = 60.3 \delta + 24. \delta - \frac{M_F}{4} \delta + 48. \frac{\delta}{2} = 0 \Rightarrow M_F = 912
$$

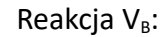

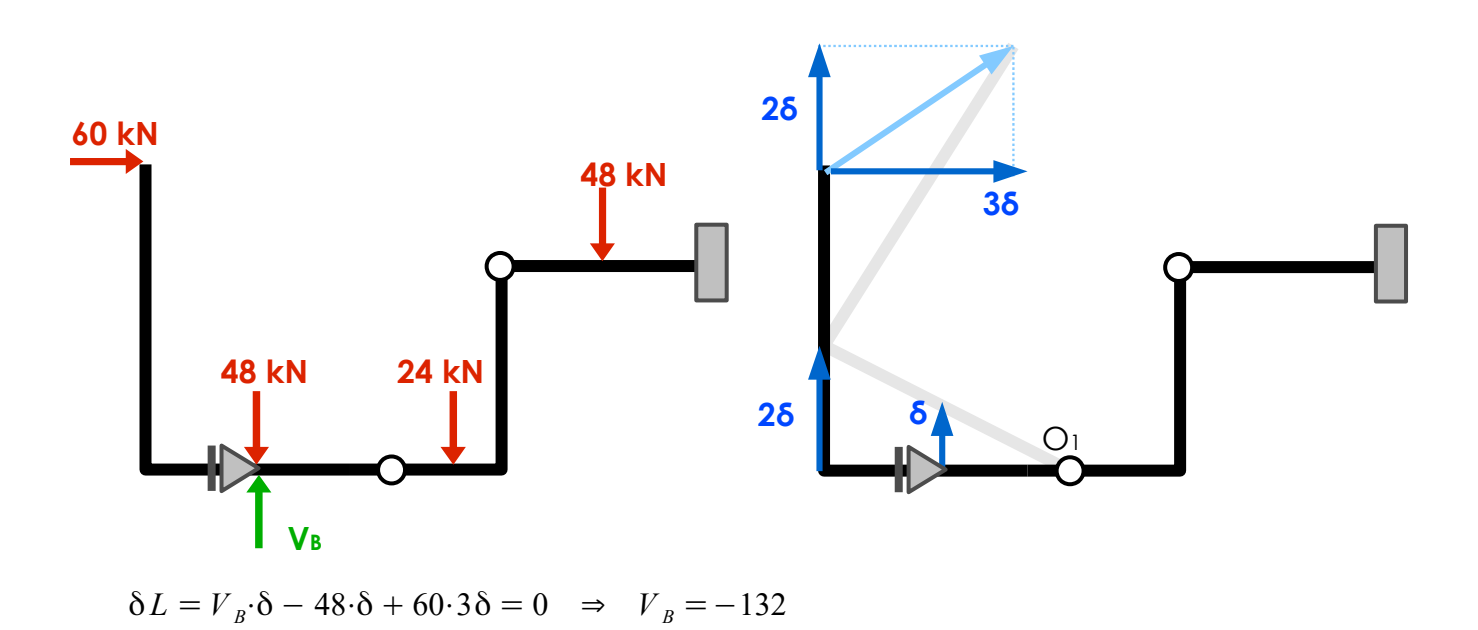

Korzystając z ZPW wyznacz siły w prętach 2-3, 2-7 oraz 3-7.

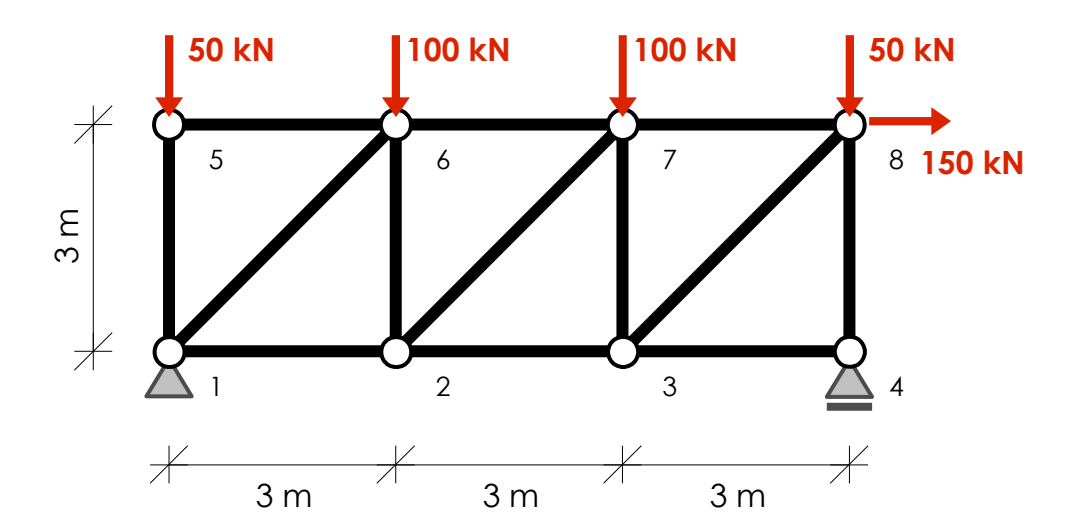

## Siła w pręcie 2-3:

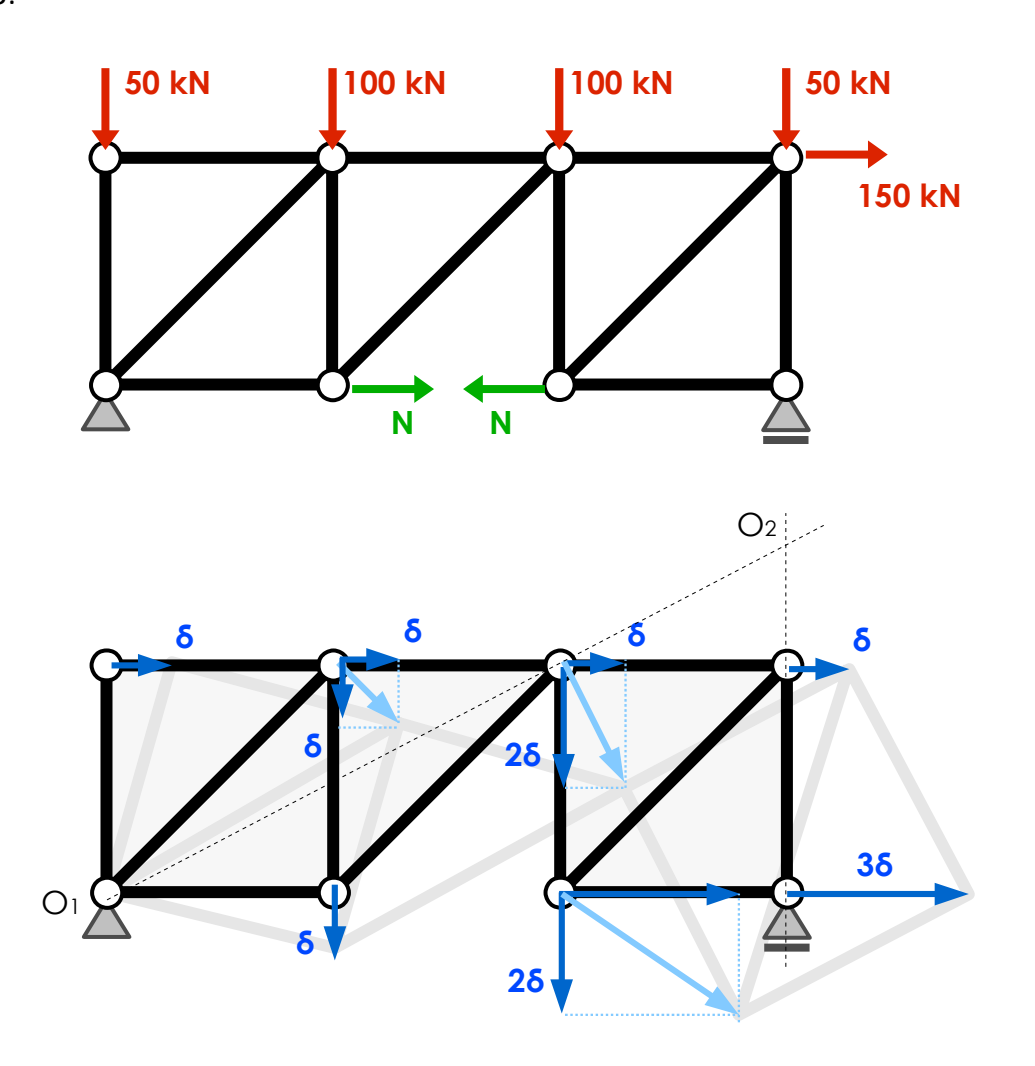

 $δL = 100·δ + 100·2δ + 150·δ - N·3δ = 0 \Rightarrow N = 150$ 

## Siła w pręcie 2-7:

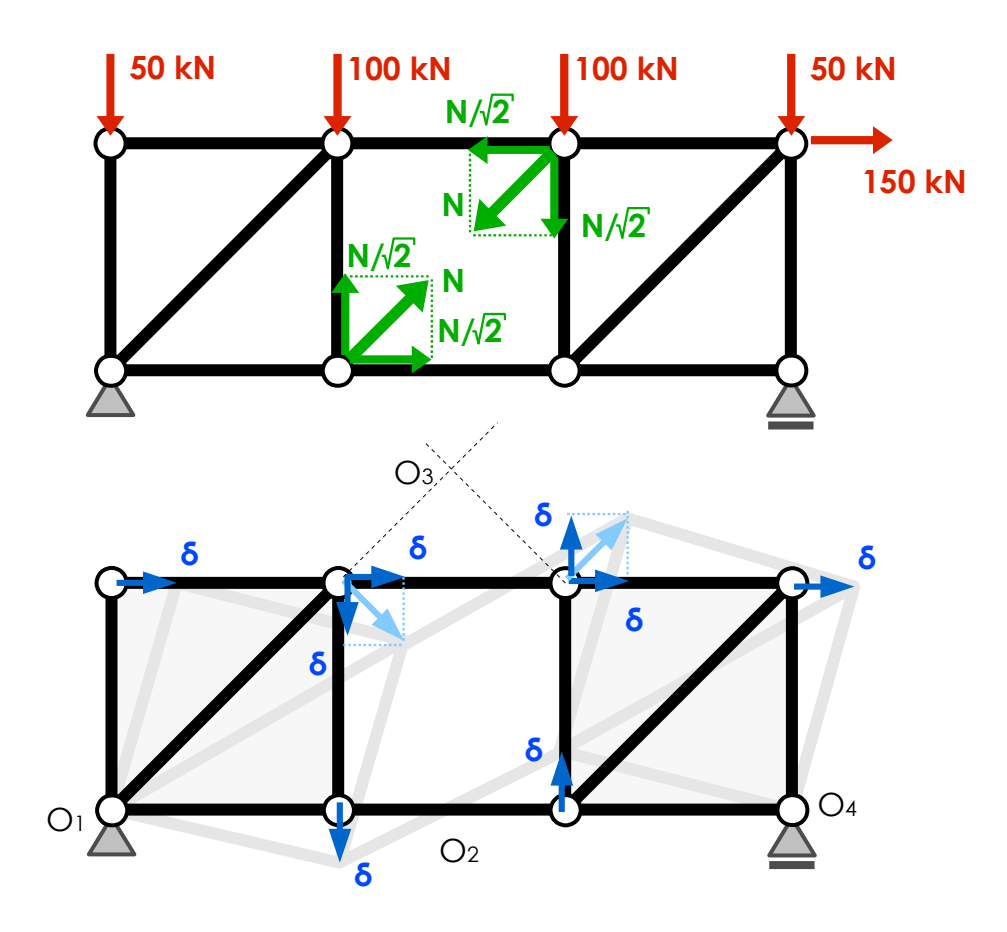

 $\delta L = 100 \cdot \delta - 100 \cdot \delta + 150 \cdot \delta - \frac{N}{\sqrt{2}}$  $\sqrt{2}$  $\cdot \delta - \frac{N}{\sqrt{2}}$  $\sqrt{2}$  $\cdot \delta - \frac{N}{\sqrt{2}}$  $\sqrt{2}$  $\cdot \delta = 0 \Rightarrow N = 50\sqrt{2}$ 

Siła w pręcie 3-7:

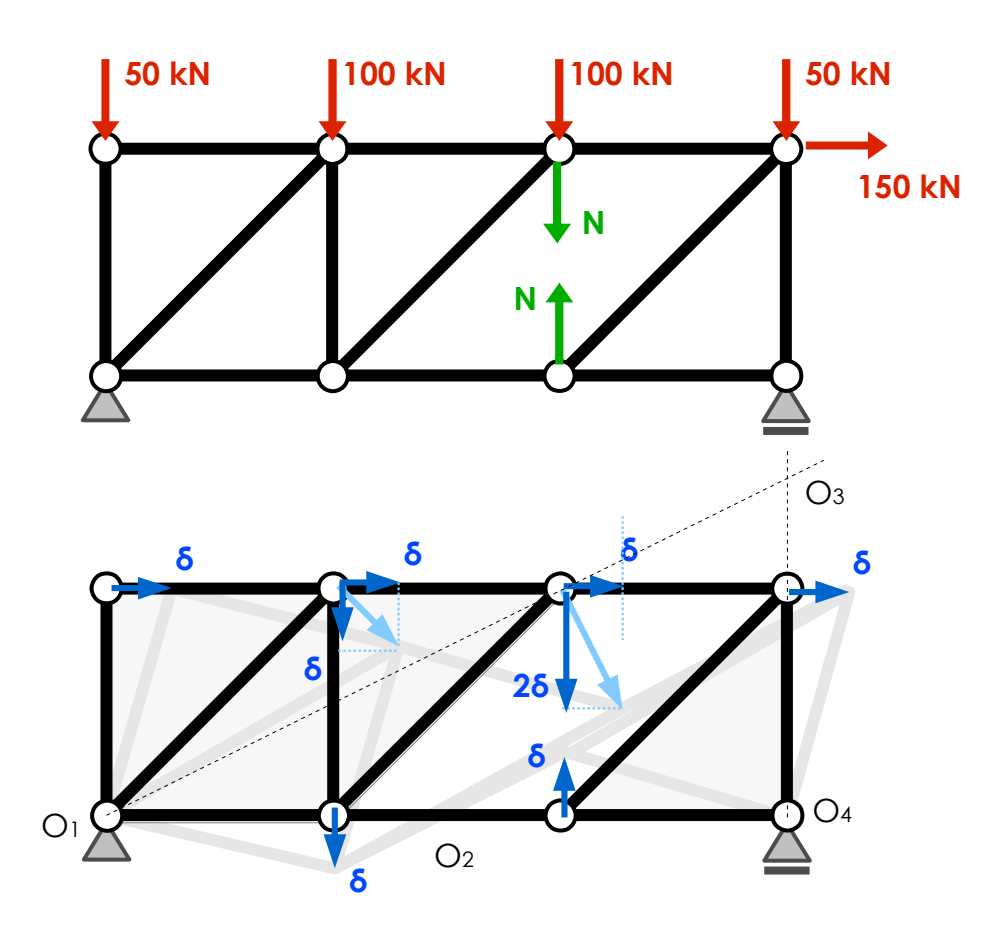

 $\delta L = 100 \cdot \delta + 100 \cdot 2 \delta + N \cdot 2 \delta + N \cdot \delta + 150 \cdot \delta = 0 \Rightarrow N = -150$ 

Wyznaczyć siłę w pręcie 4-6 korzystając z ZPW.

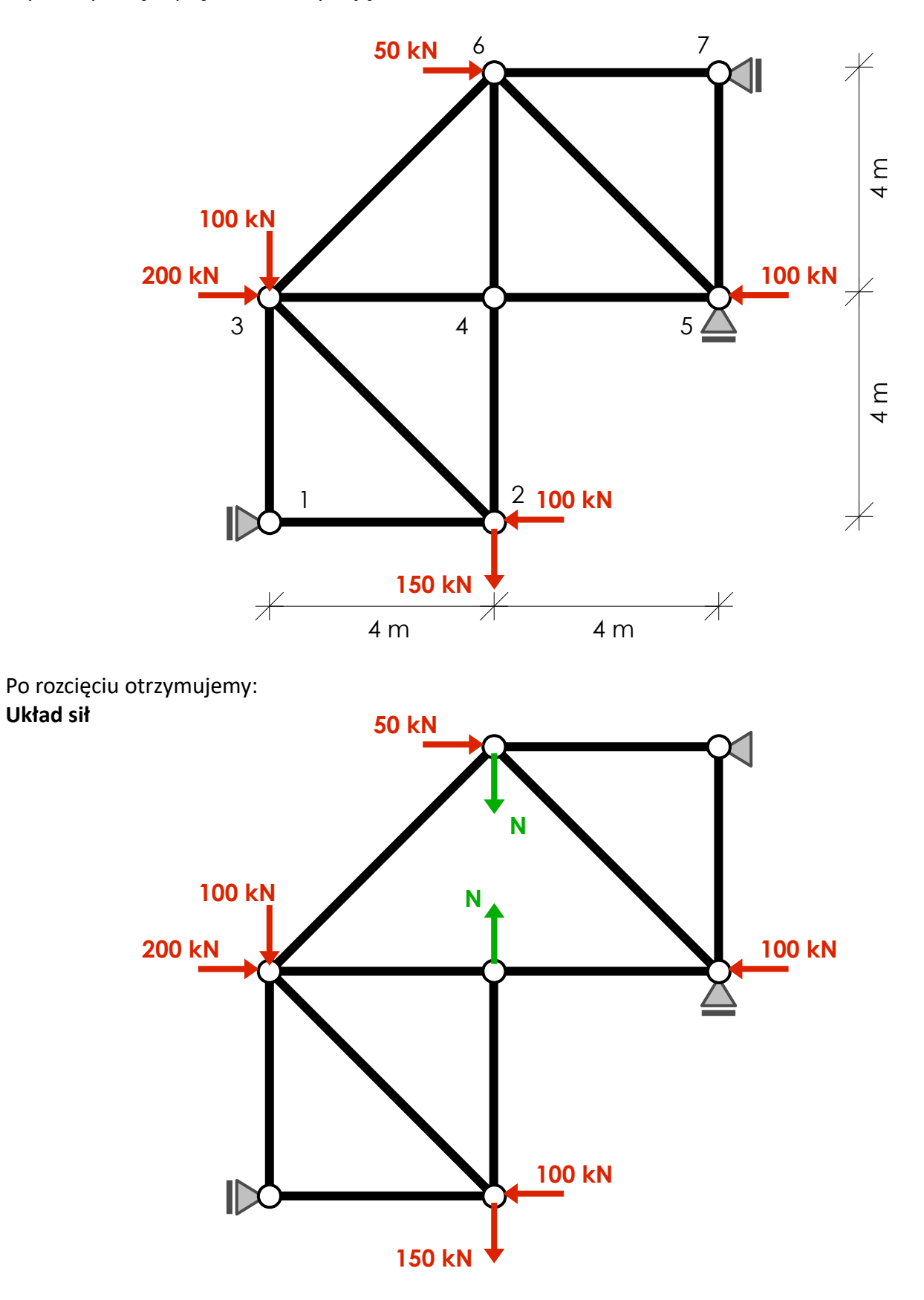

#### **Układ przemieszczeń**

- Podpory w węzłach 5 i 7 wyznaczają środek obrotu  $O_1$  tarczy 5-6-7.
- Składowa przemieszczenia poziomego w węzłach 3 i 4 musi być taka sama jak w węźle 5 (wszystkie leżą na jednej prostej poziomej)
- Nieznane składowe pionowe przemieszczeń w węzłach 3 i 4 oznaczamy odpowiednio przez *x* i *y*.
- Składową *x* wyznaczamy z warunku, że rzut wektora przemieszczenia w węzłach 5 i 6 na kierunek łączący węzły 5 i 6 musi być taki sam:

$$
\frac{x}{\sqrt{2}} - \frac{\delta}{\sqrt{2}} = \frac{\delta}{\sqrt{2}} \Rightarrow x = 2\delta
$$

• Składową *y* wyznaczamy z warunku, że rzut wektora przemieszczenia w węzłach 1 i 4 na kierunek łączący węzły 1 i 4 musi być taki sam:

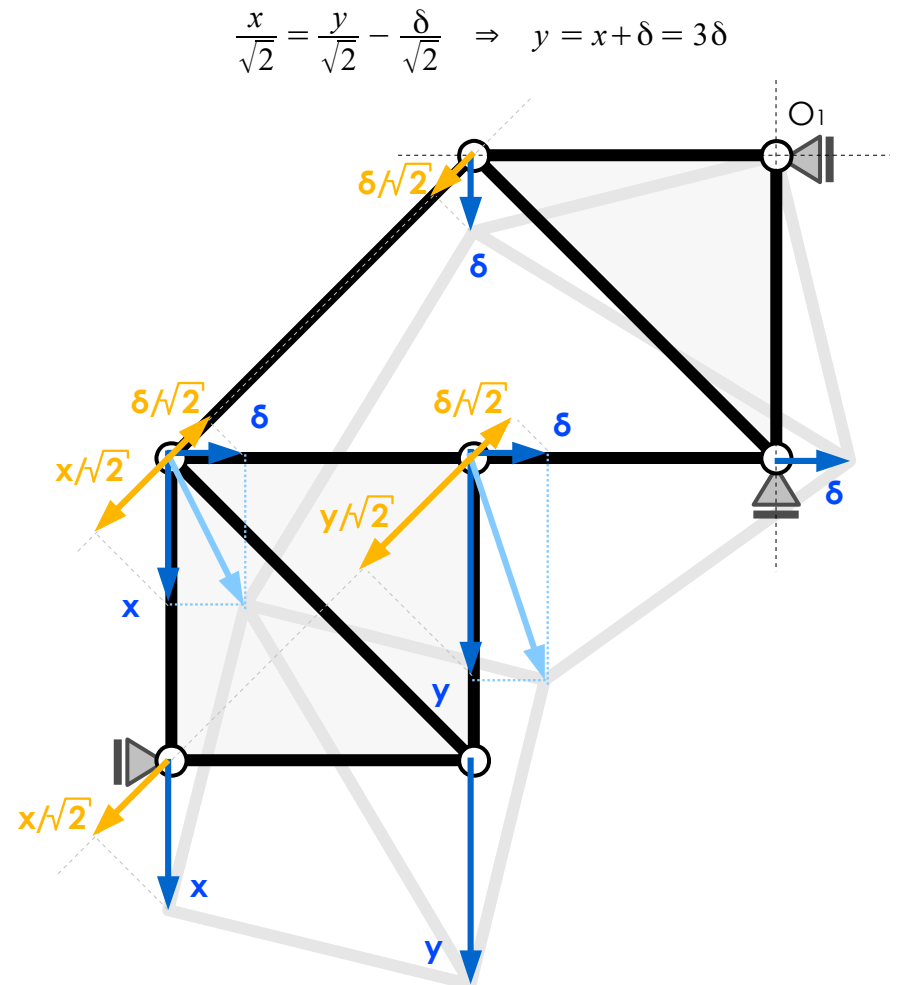

 $\delta L = 200 \cdot \delta + 100 \cdot 2 \delta + 150 \cdot 3 \delta - N \cdot 3 \delta + N \cdot \delta - 100 \cdot \delta = 0 \Rightarrow N = 375$ 

Wyznacz siłę w pręcie kratowym zaznaczonym na rysunku korzystając z zasady prac wirtualnych.

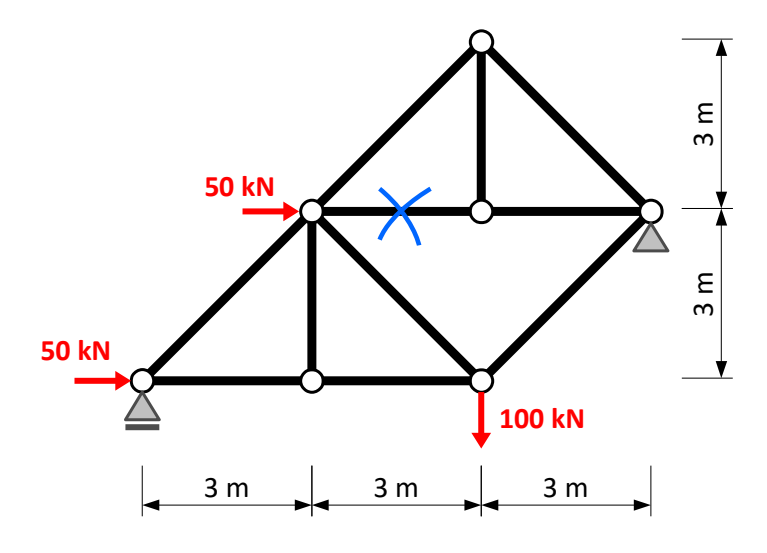

### **ROZWIAZANIE**:

Od razu znajdujemy środek chwilowego obrotu i rozkład przemieszczeń wirtualnych dla tarczy 1. Pozostałe niewidome przemieszczenia (ich składowe poziome i pionowe) oznaczamy kolejno literami *a , b , c , d* uwzględniając w ich rozkładzie przyłożone więzy oraz twierdzenia o rozkładzie prędkości w bryle sztywnej.

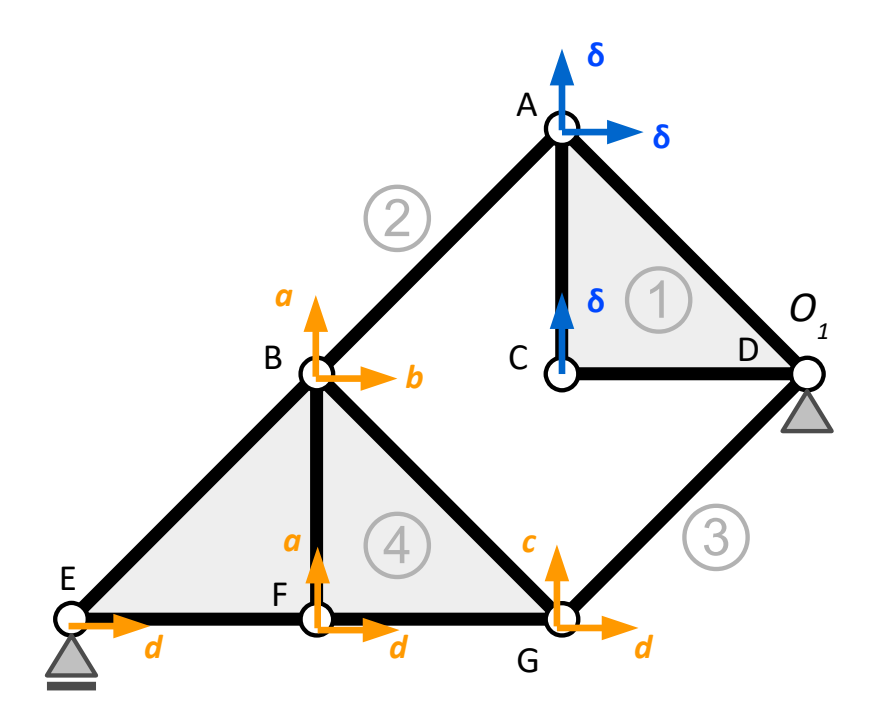

Wartości nieznanych przemieszczeń wirtualnych wyznaczymy korzystając z twierdzenia o równości rzutów wektorów prędkości na kierunek łączący dwa punkty w bryle sztywnej. Dla pręta ukośnego możemy napisać:

$$
p\cdot\sin\varphi + q\cdot\cos\varphi = r\cdot\sin\varphi + s\cdot\cos\varphi
$$

W przypadku prętów nachylonych pod kątem  $\varphi = 45^\circ$ :

$$
p \cdot \frac{1}{\sqrt{2}} + q \cdot \frac{1}{\sqrt{2}} = r \cdot \frac{1}{\sqrt{2}} + s \cdot \frac{1}{\sqrt{2}}
$$

czyli:

 $p + q = r + s$ 

W tym uproszczonym zapisie (obowiązującym tylko dla prętów pod kątem  $\varphi = 45^\circ$  !) należy uważać na zwrot narysowanych przemieszczeń wirtualnych. Rzutując na kolejne kierunki możemy napisać:  $\overline{a}$ 

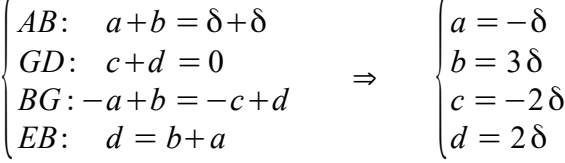

*s*

*r*

Otrzymujemy rozkład przemieszczeń:

*q*

ϕ

*p*

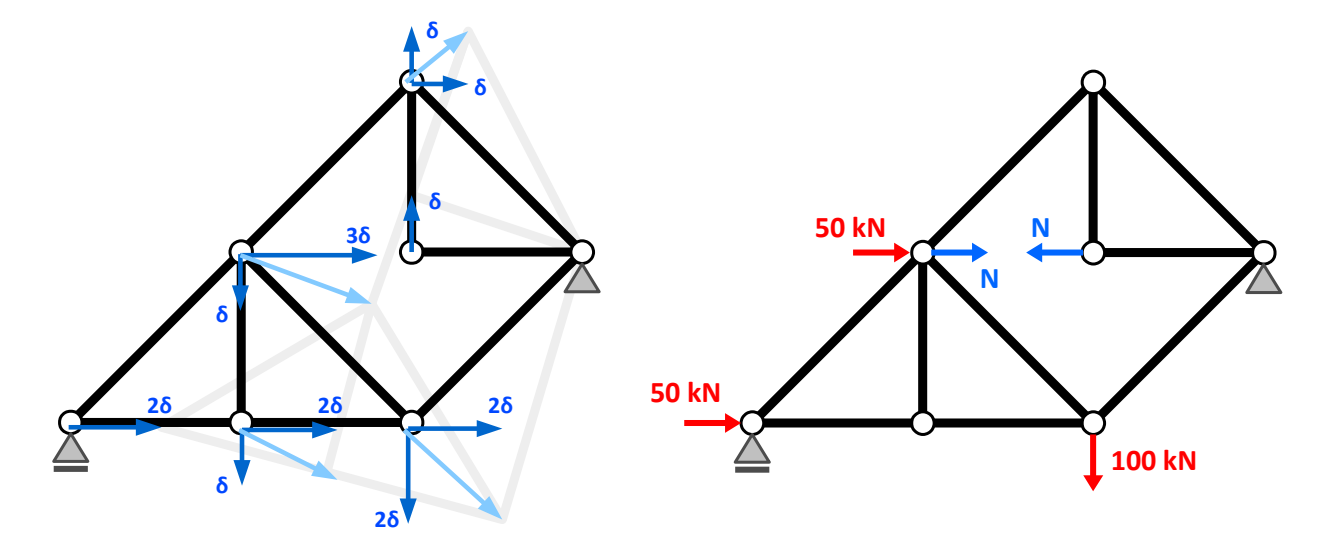

Praca wirtualna:

$$
\delta L = 50.3 \delta + N.3 \delta + N.0 + 50.2 \delta + 100.2 \delta = 0
$$
  

$$
N = -150 \text{ kN}
$$

Wyznacz siłę w pręcie kratowym zaznaczonym na rysunku korzystając z zasady prac wirtualnych.

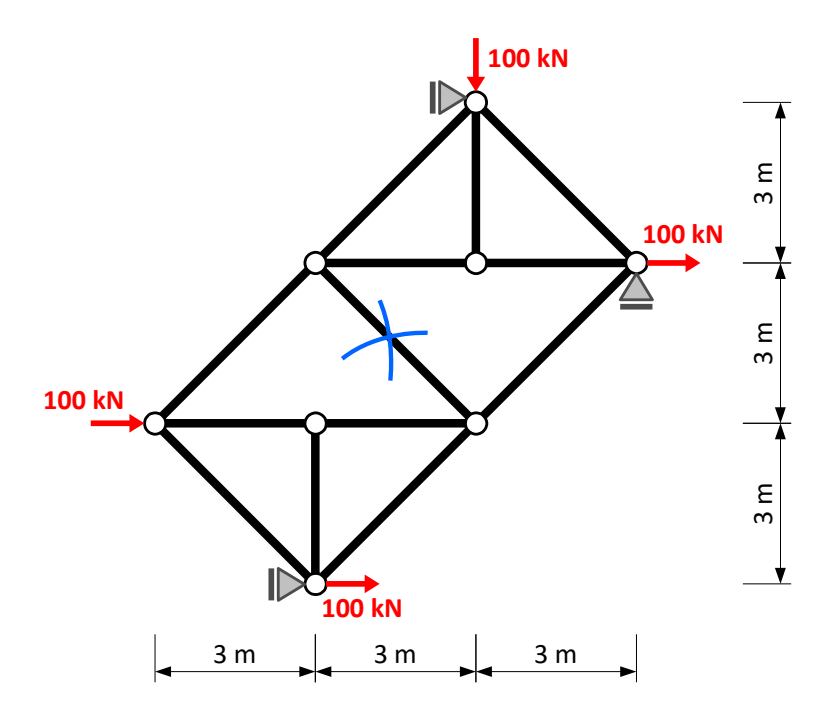

## **ROZWIAZANIE**:

Wyznaczamy rozkład przemieszczeń wirtualnych po rozcięciu pręta. Wyznaczamy środek chwilowego obrotu i rozkład przemieszczeń dla tarczy 1. Pozostałe przemieszczenia wirtualne oznaczamy jako niewiadome uwzględniając przyłożone więzy i twierdzenia o rozkładzie prędkości w bryle sztywnej.

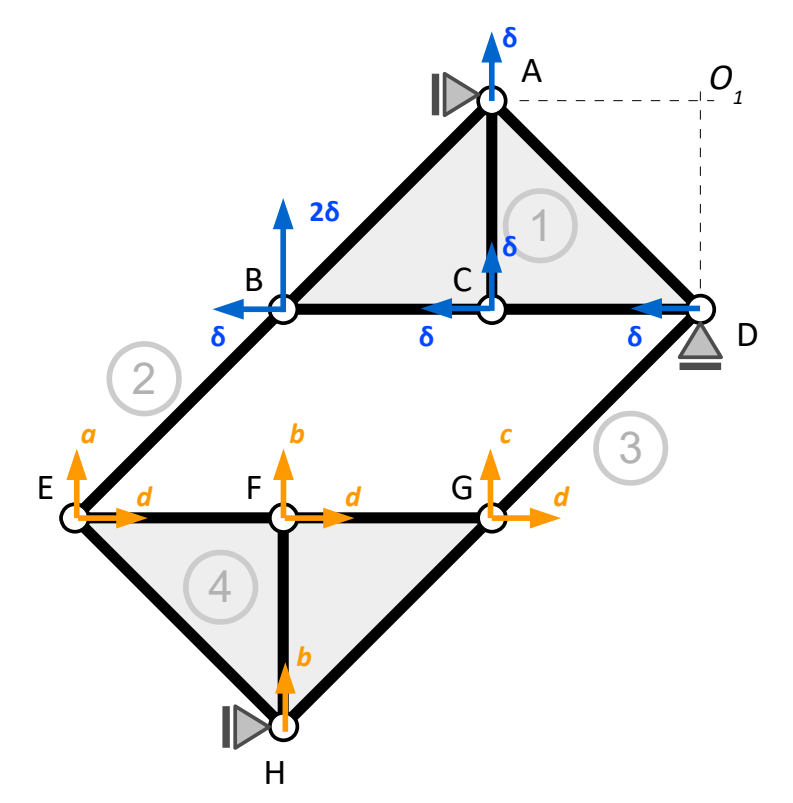

#### ZASADA PRAC WIRTUALNYCH

Rzutując przemieszczenia wirtualne na kolejne kierunki otrzymujemy:

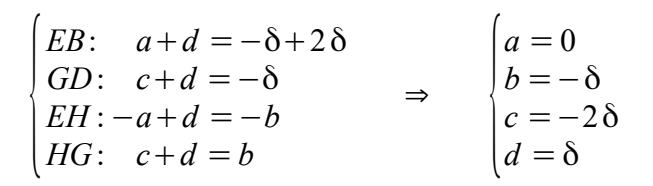

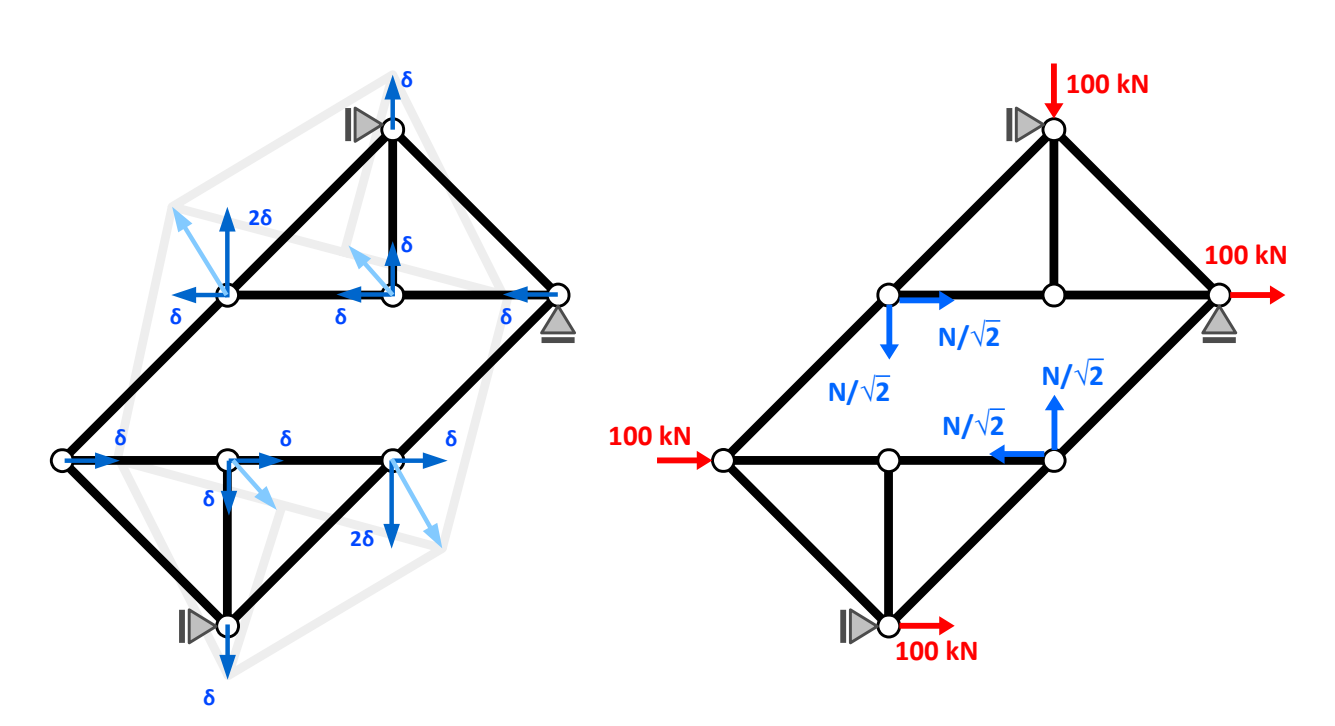

Praca wirtualna:

$$
\delta L = -100 \cdot \delta - \frac{N}{\sqrt{2}} \cdot \delta - \frac{N}{\sqrt{2}} \cdot 2 \delta - 100 \cdot \delta + 100 \cdot \delta - \frac{N}{\sqrt{2}} \cdot \delta - \frac{N}{\sqrt{2}} \cdot 2 \delta + 100 \cdot 0 = 0
$$
  

$$
N = -\frac{50}{3} \sqrt{2} \text{ kN} \approx -23.57 \text{ kN}
$$

Wyznacz siłę w pręcie CF korzystając z zasady prac wirtualnych:

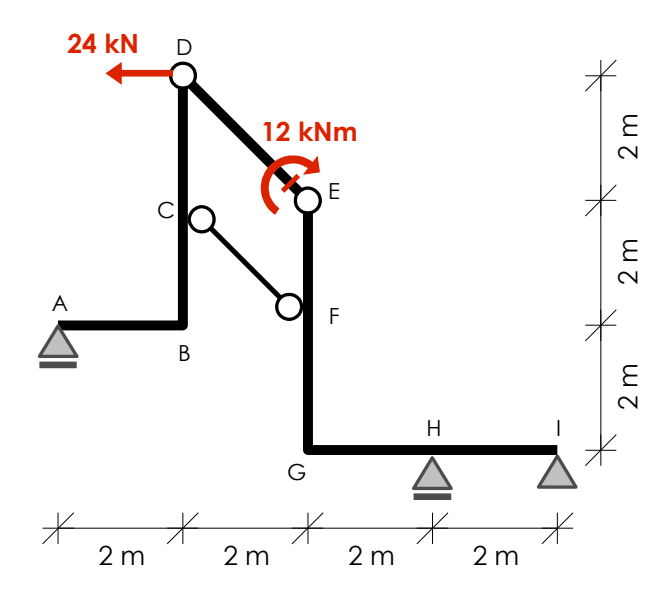

**ROZWIĄZANIE**:

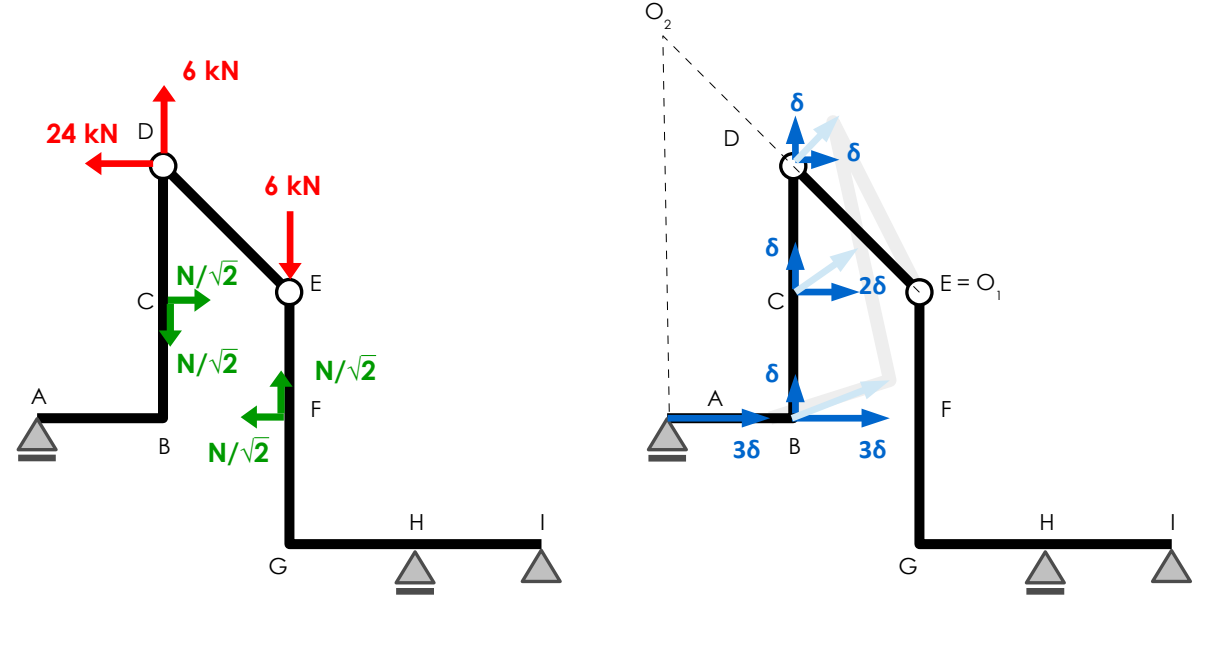

$$
\delta L = -24 \cdot \delta + 6 \cdot \delta + \frac{N}{\sqrt{2}} \cdot 2 \cdot \delta - \frac{N}{\sqrt{2}} \cdot \delta = 0 \qquad \Rightarrow \qquad N = 18 \sqrt{2} \text{ kN}
$$

Wyznacz siłę w pręcie BE korzystając z zasady prac wirtualnych:

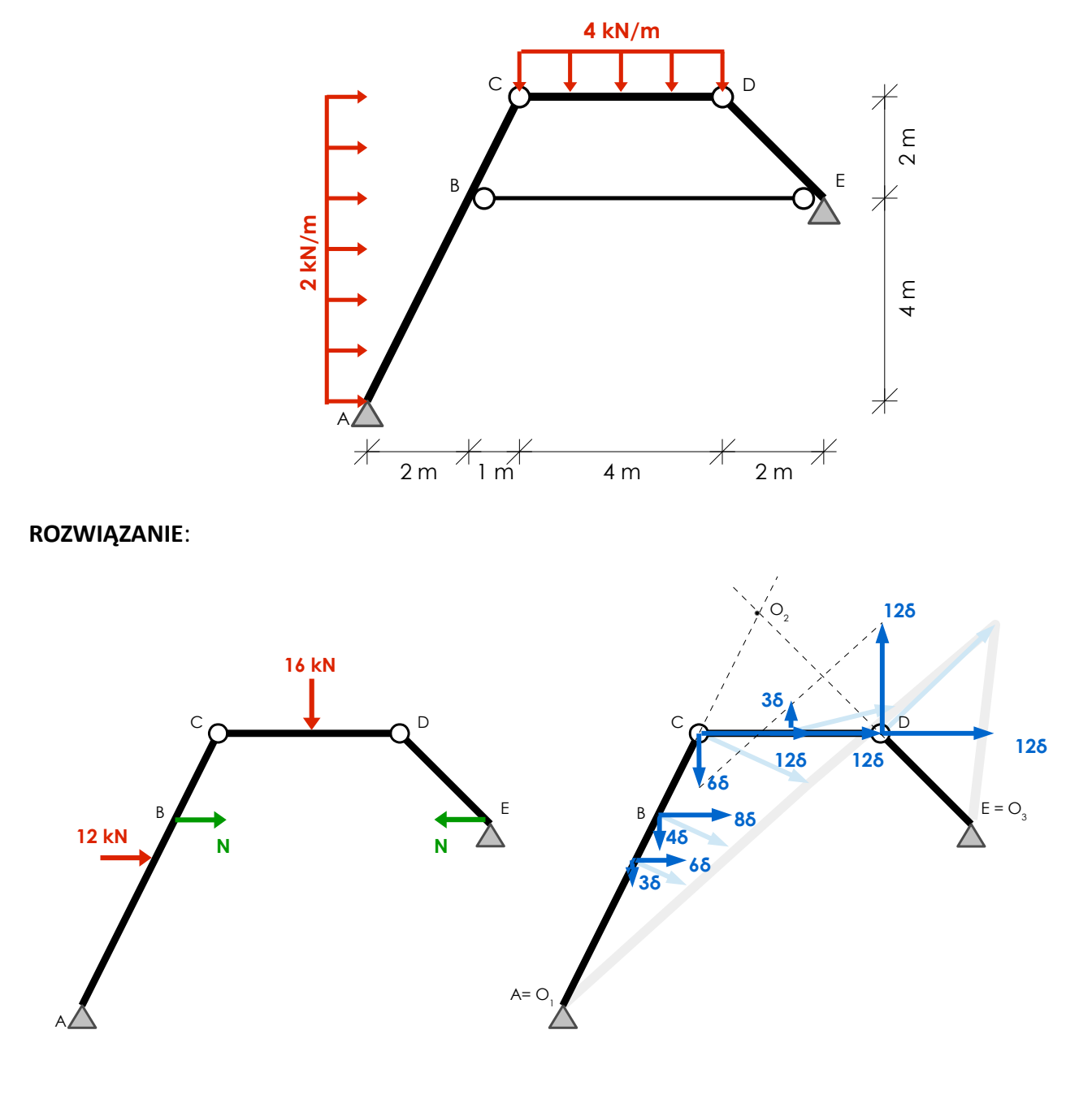

 $\delta L = 12.6 \delta + N.8 \delta - 16.3 \delta = 0 \Rightarrow N = -3$  kN

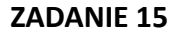

Wyznacz siłę w pręcie 2-7 korzystając z zasady prac wirtualnych:

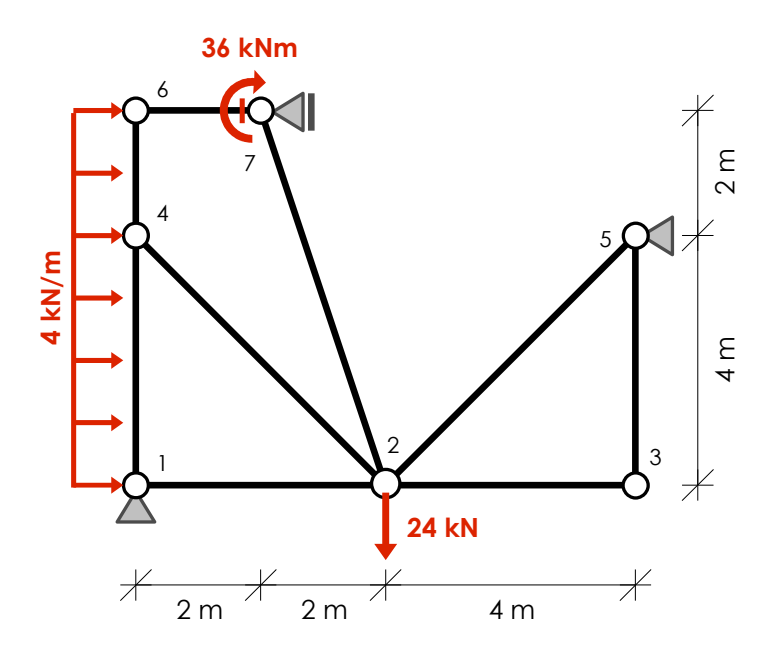

**ROZWIĄZANIE**:

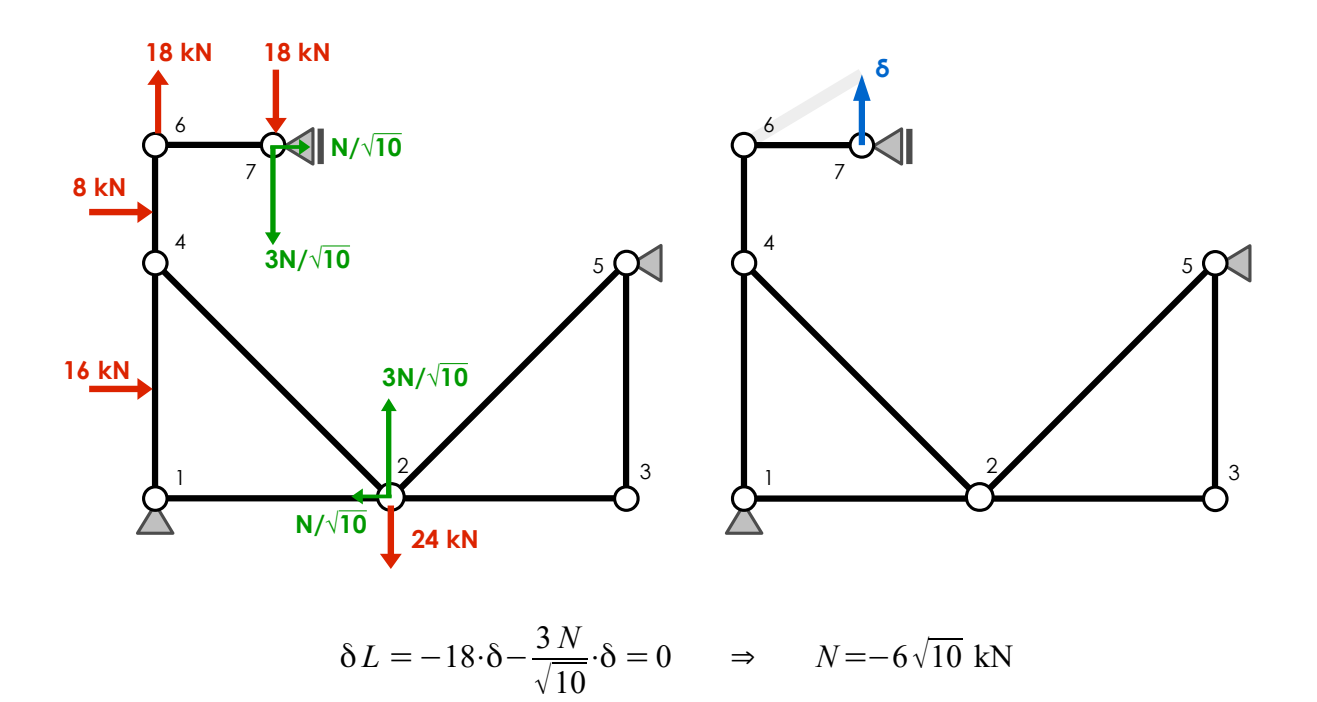

Wyznaczyć siłę w pręcie kratowym AB korzystając z zasady prac wirtualnych.

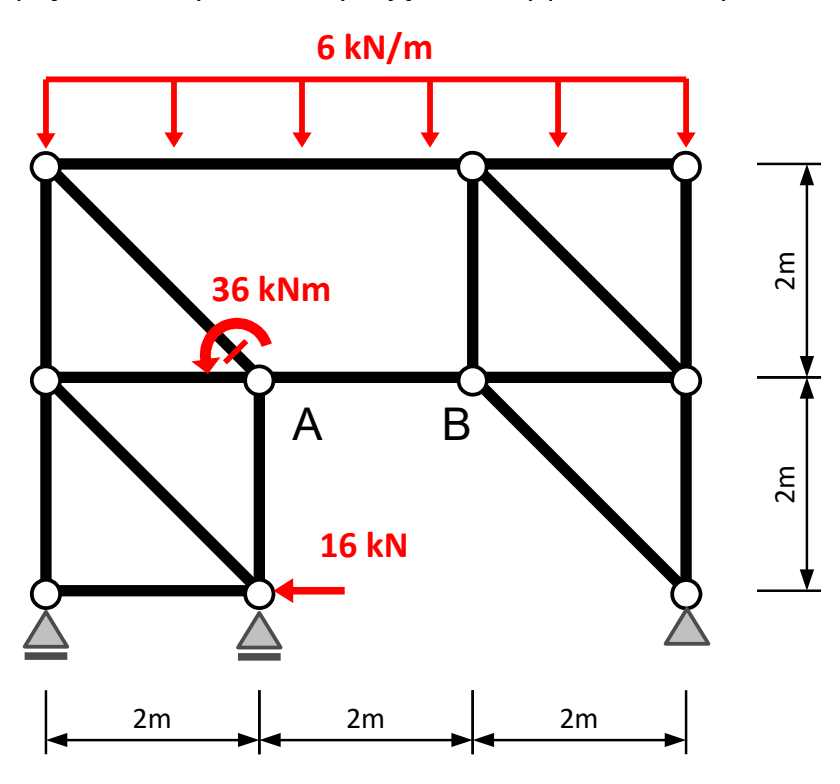

**ROZWIĄZANIE**:

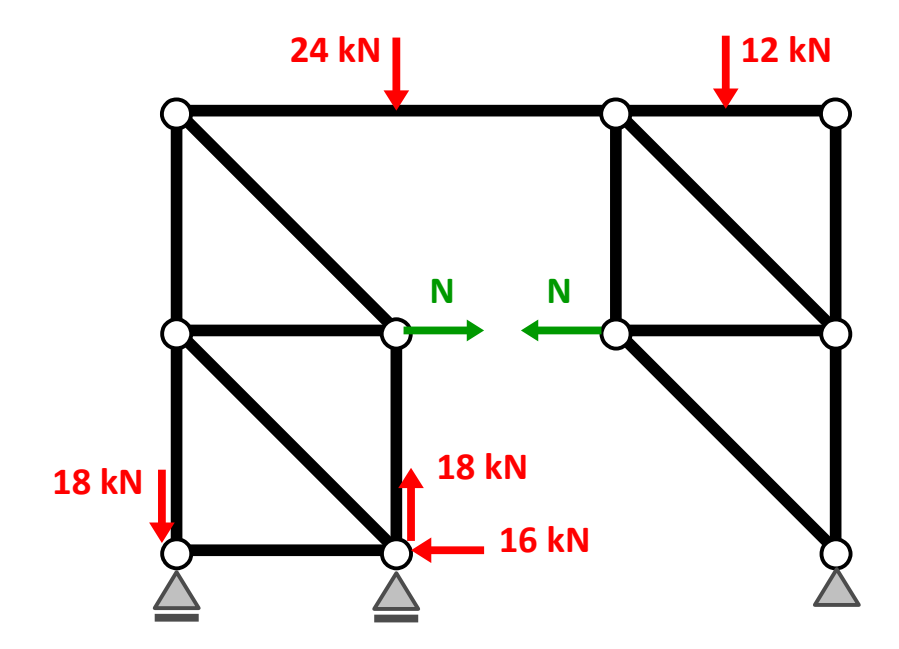

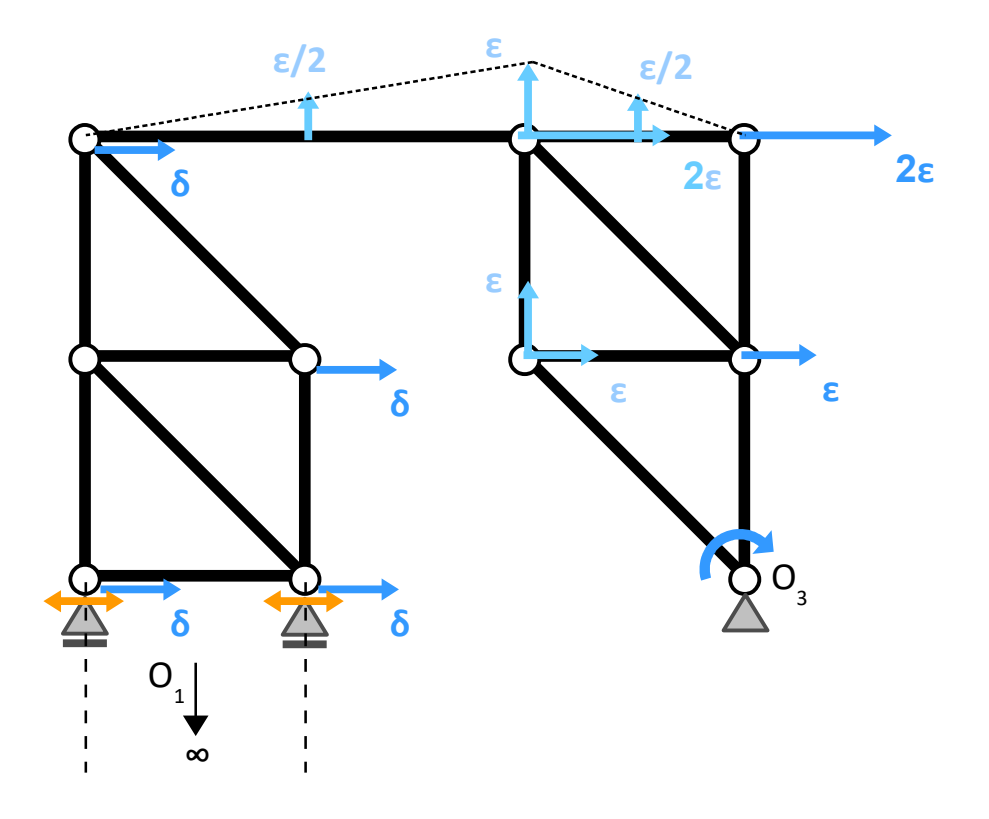

Z równości rzutów prędkości na kierunek łączący dwa punkty w bryle sztywnej:

$$
\delta = 2 \epsilon \Rightarrow \epsilon = \frac{1}{2} \delta
$$

Praca wirtualna:

$$
\delta L = -16 \cdot \delta + N \cdot \delta - N \cdot \frac{\delta}{2} - 24 \cdot \frac{1}{2} \left(\frac{\delta}{2}\right) - 12 \cdot \frac{1}{2} \left(\frac{\delta}{2}\right) = 0 \quad \forall
$$
  

$$
N = 50 \text{ kN}
$$

Wyznaczyć siłę w pręcie kratowym AB korzystając z zasady prac wirtualnych.

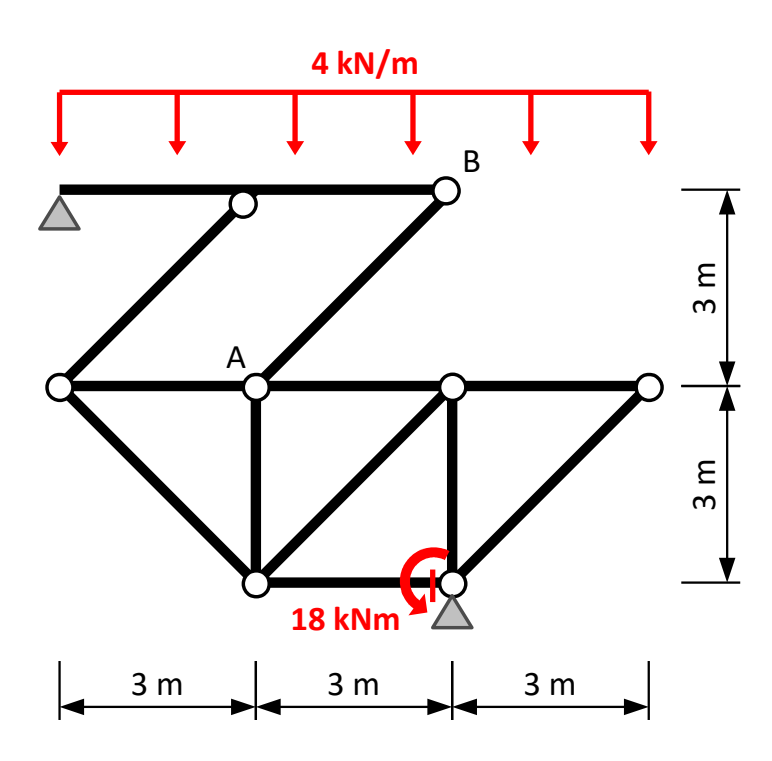

**ROZWIĄZANIE**:

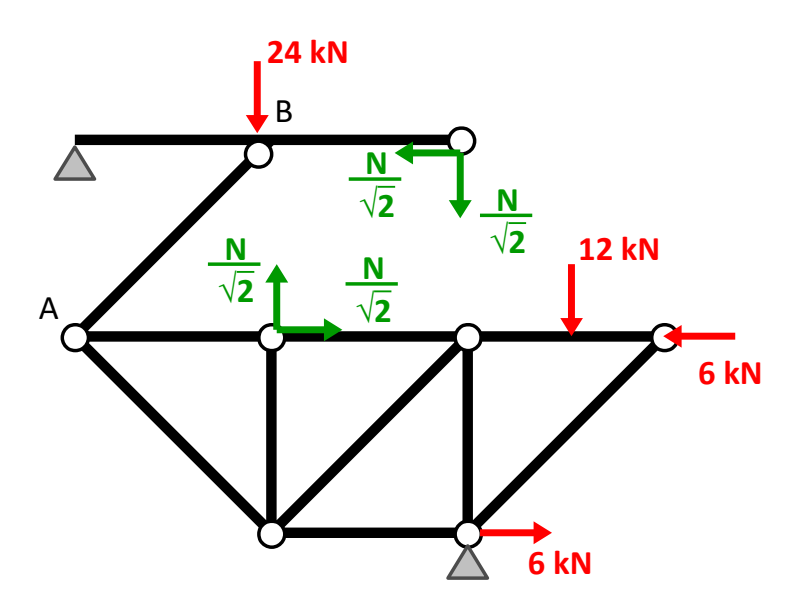

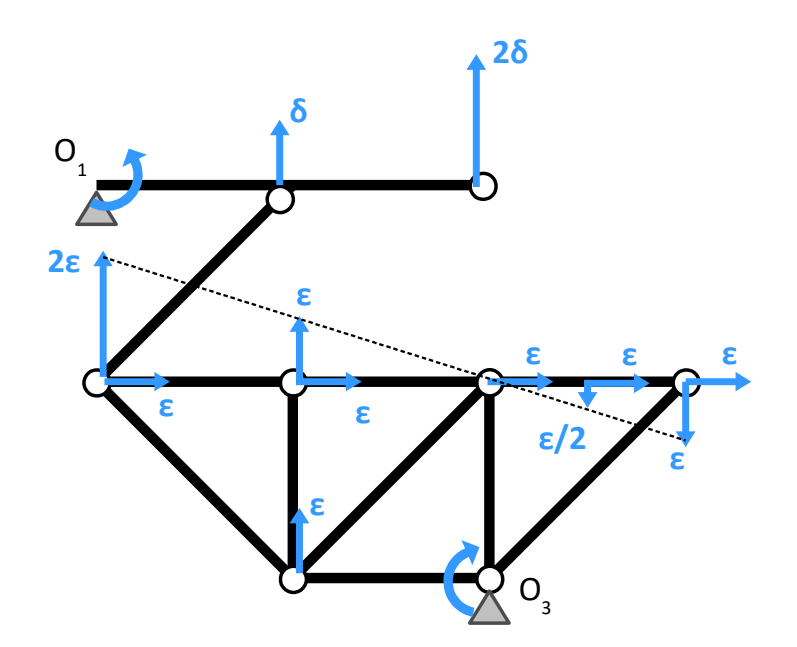

Z równości rzutów prędkości na kierunek łączący dwa punkty w bryle sztywnej:

$$
\frac{2\,\epsilon}{\sqrt{2}} + \frac{\epsilon}{\sqrt{2}} = \frac{\delta}{\sqrt{2}} \quad \Rightarrow \quad \epsilon = \frac{\delta}{3}
$$

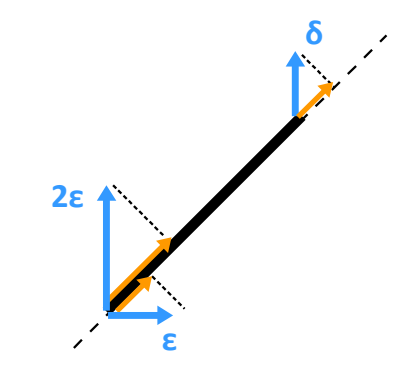

Praca wirtualna:

$$
-24\cdot\delta + 12\cdot\frac{1}{2}\left(\frac{\delta}{3}\right) - 6\cdot\frac{\delta}{3} - \frac{N}{\sqrt{2}}\cdot2\delta + \frac{N}{\sqrt{2}}\cdot\frac{\delta}{3} + \frac{N}{\sqrt{2}}\cdot\frac{\delta}{3} = 0 \quad \forall
$$

$$
N = 18\sqrt{2} \text{ kN}
$$

Wyznaczyć siłę w pręcie kratowym AB korzystając z zasady prac wirtualnych.

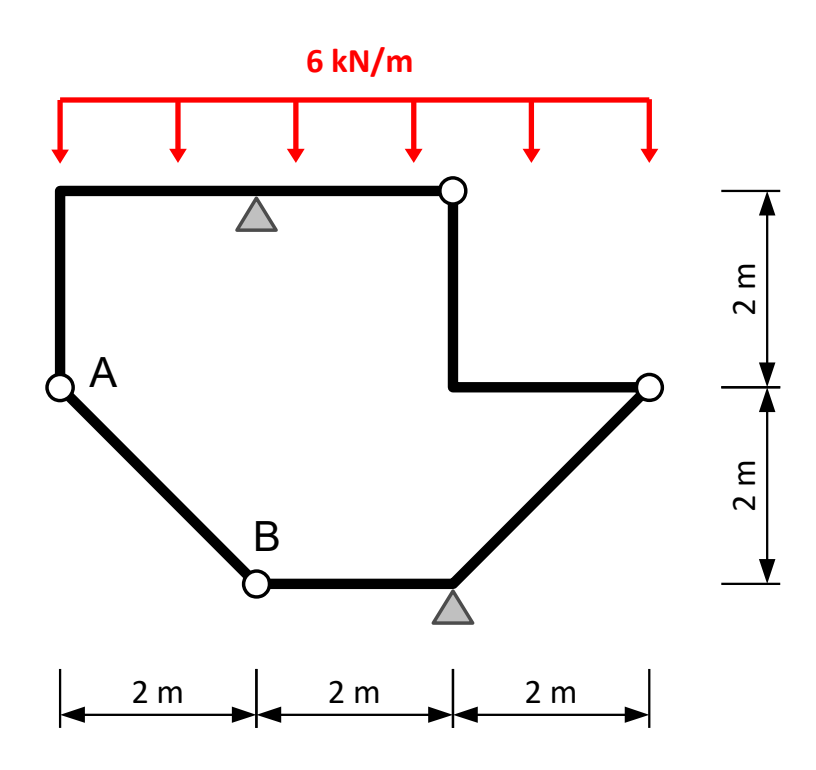

# **ROZWIĄZANIE**:

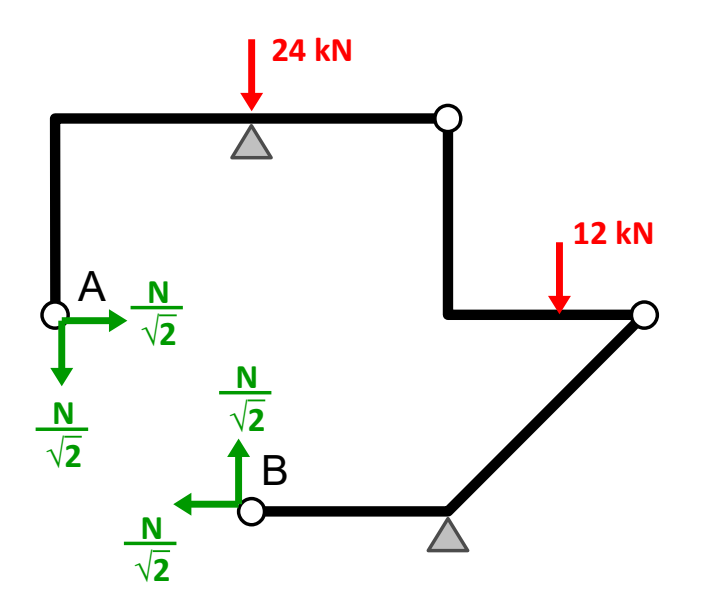

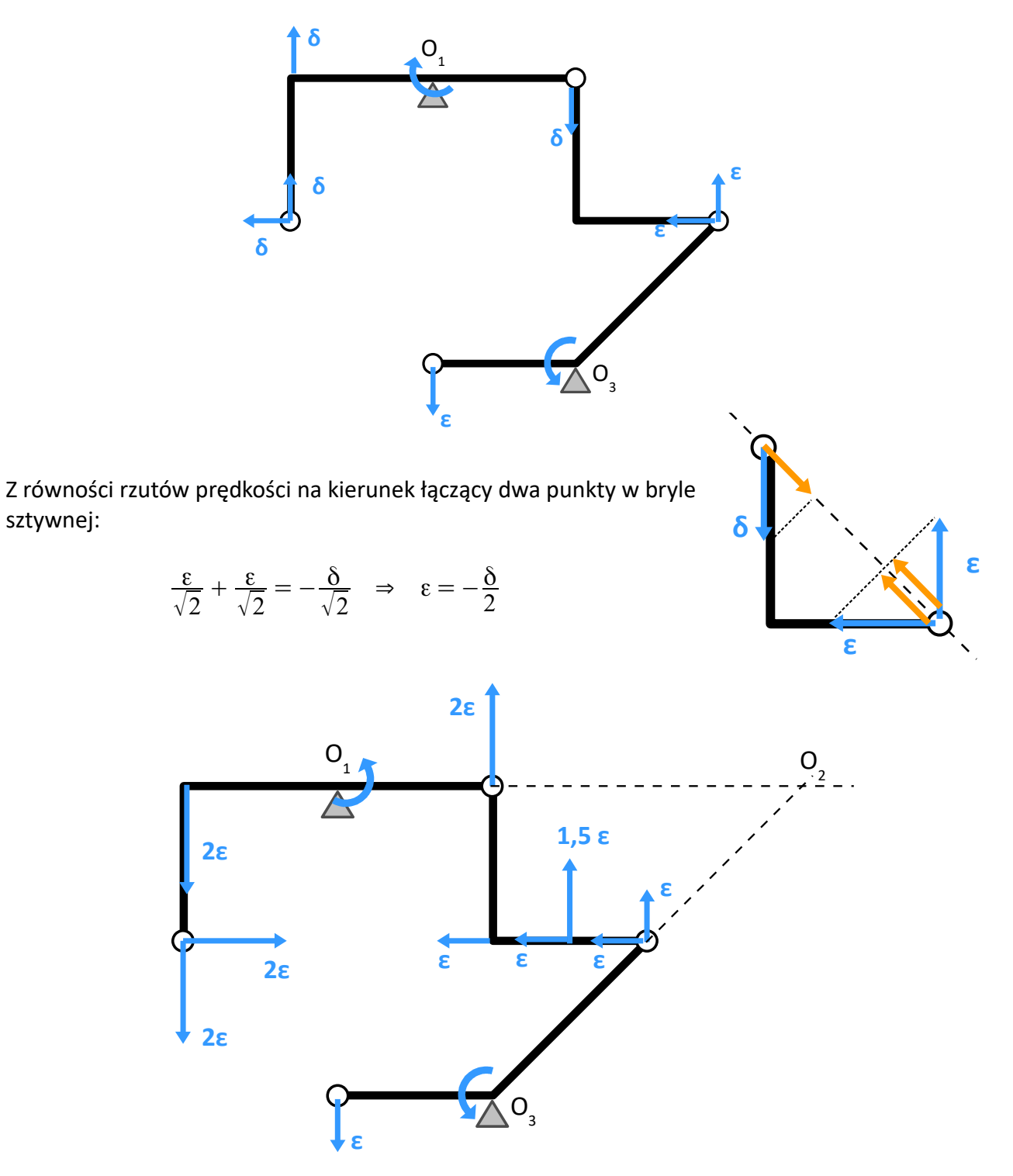

Praca wirtualna:

$$
\delta L = -12.1, 5\varepsilon - \frac{N}{\sqrt{2}} \varepsilon + \frac{N}{\sqrt{2}} 2\varepsilon + \frac{N}{\sqrt{2}} 2\varepsilon = 0 \quad \forall
$$

$$
N = 6\sqrt{2} \text{ kN}
$$

ZASADA PRAC WIRTUALNYCH